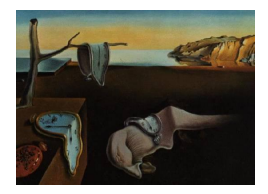

# Journal of Statistical Software

*May 2024, Volume 109, Issue 1. [doi: 10.18637/jss.v109.i01](https://doi.org/10.18637/jss.v109.i01)*

## bizicount**: Bivariate Zero-Inflated Count Copula Regression Using R**

**John M. Niehaus** Texas A&M University

**Lin Zhu** Renmin University of China Texas A&M University

**Scott J. Cook** Texas A&M University University of Hous[ton](https://orcid.org/0000-0001-9055-2180) **Mikyoung Jun**

#### **Abstract**

Two common issues arise in regression modelling of bivariate count data: (i) dependence across outcomes, and (ii) excess zero counts (i.e., zero inflation). However, there are currently few options to estimate bivariate zero-inflated count regression models in R. Therefore, we present an R package, bizicount, that enables researchers to easily estimate bivariate zero-inflated count copula regression models. By using copulas to model the dependence across outcomes, researchers do not have to make assumptions about the multivariate (and zero-inflated) structure relating their count variables to one another. Instead, they are only required to make familiar assumptions about the *marginal* distribution of each outcome variable, which should enable wider use of our approach. Below we present our proposed estimator, detail its advantages over existing alternatives, and demonstrate the use of the corresponding functions for bivariate modeling of terrorism data from Nigeria.

*Keywords*: zero-inflated, bivariate, copula, Poisson, negative binomial, regression, R.

### **1. Motivation**

Count data often contain a higher proportion of zeroes than expected under probability distributions, such as the Poisson or Negative binomial, commonly used in regression modeling. These "excess" zeroes have led to the development of statistical models that account for zero inflation in count data regression (e.g., [Mullahy](#page-33-0) [1986;](#page-33-0) [Lambert](#page-33-1) [1992\)](#page-33-1), which are now widely used by applied researchers. These zero-inflated models jointly consider two processes, with the first (often a Bernoulli process) generating zeroes and the second (often a Poisson or Negative binomial) generating counts. For example, if *Y* a random variable (with  $y \in \mathbb{Z}^{\geq 0}$ ) that follows a zero-inflated Poisson distribution, one assumes *Y* has a mixture distribution of a Bernoulli distribution (with probability of zero,  $\psi$ ,  $0 \leq \psi \leq 1$ ) and a Poisson distribution (with rate  $\lambda > 0$ ):

<span id="page-1-1"></span>
$$
f_{ZI}(y) = \begin{cases} \psi + (1 - \psi) \cdot f(y; \lambda), & \text{for } y = 0, \\ (1 - \psi) \cdot f(y; \lambda), & \text{for } y > 0, \end{cases}
$$
 (1)

where  $f(y; \lambda) = \frac{\lambda^y e^{-\lambda}}{y!}$  $\frac{e^{-x}}{y!}$ . This class of zero-inflated count data models are available in most commonly used statistical software packages, however, these are all for single-count (i.e., univariate) processes. $<sup>1</sup>$  $<sup>1</sup>$  $<sup>1</sup>$ </sup>

In theory, incorporating a zero-inflated component into bivariate (or multivariate) count processes can also be achieved without much issue. For example, if  $(Y_1, Y_2)$  follows a bivariate zero-inflated Poisson distribution, one can assume that (i) with probability  $\psi_1$ ,  $Y_1 = Y_2 = 0$ , (ii) with probability  $\psi_2$ ,  $Y_1$  is a Poisson random variable with rate  $\lambda_1 > 0$  and  $Y_2 = 0$ , (iii) with probability  $\psi_3$ ,  $Y_1 = 0$  and  $Y_2$  is a Poisson random variable with rate  $\lambda_2 > 0$ , and (iv) with probability  $1 - \psi_1 - \psi_2 - \psi_3$ ,  $Y_1$  and  $Y_2$  follow bivariate Poisson distribution, for  $0 \le \psi_i \le 1$ ,  $i = 1, 2, 3$  and  $\sum_{i=1}^{3} \psi_i \leq 1$ . In practice, however, specifying the bivariate count mass function often require researchers to make assumptions about the joint distribution that are not well motivated by their theory, and/or impose restrictions (e.g., positive dependence across counts) that are not well supported by their data (see Section 2 for a review of approaches for modeling bivariate count distributions). As a result, there are few available statistical software routines to account for excess zeroes for bivariate (or multivariate) count processes.

Due to this lack of software, researchers analyzing bivariate (or multivariate) count data are often forced to either: (a) ignore the "excess" zeroes in the data, or (b) ignore the dependence across counts. The statistical consequences of erroneously neglecting zero inflation or assuming independence are widely known. When (univariate) count data are zero-inflated – e.g., if a separate process produces excess "structural" zeroes – one-part count models (i.e., Poisson regression models) that neglect zero inflation are known to be biased and result in inefficient estimators. Similarly, when bivariate count data is assumed to be independent, then any unmodeled dependence produces statistically inefficient estimators of the model parameters, which can also result in inferential errors.

When researchers with bivariate zero-inflated count data neglect both issues, they inherit both of these problems: unmodeled excess zeroes *and* unmodeled count dependence. Moreover, addressing only one issue – i.e., modeling zero inflation  $or$  dependence, but not both – does not ensure better-behaved estimators. For example, using widely-available bivariate count estimators – e.g., Stata's bivento, or R's  $GJRM$  – in the presences of unmodeled excess zeroes risks biased estimates of both the covariate coefficients and the dependence parameter. The bias in the dependence parameter also produces inaccurate (and overconfident) estimates of the standard errors for the covariate coefficients in the marginal count models. That is, by addressing only the cross-outcome dependence, we produce an estimator of the covariate coefficients that is biased *and* overconfident, thereby *increasing* the risk of inferential errors.

Despite recent developments in zero-inflated, bivariate count regression models [\(Arab, Holan,](#page-30-0) [Wikle, and Wildhaber](#page-30-0) [2012;](#page-30-0) [Faroughi and Ismail](#page-31-0) [2017a,](#page-31-0)[b;](#page-31-1) [Gurmu and Elder](#page-32-0) [2008;](#page-32-0) [Li, Lu,](#page-33-2)

<span id="page-1-0"></span><sup>&</sup>lt;sup>1</sup>For R, see the **pscl** [package \(Zeileis, Kleiber, and Jackman](#page-33-2) [2008\)](#page-35-0); for **Stata**, see the zip command [\(StataCorp](#page-34-0) [2021\)](#page-34-0); for SAS, see SAS [Institute Inc.](#page-34-1) [\(2020\)](#page-34-1); for Python, see [Seabold and Perktold](#page-33-2) [\(2010\)](#page-34-2). SPSS relies on a R [plug-in that calls up the](#page-33-2) pscl package.

[Park, Kim, Brinkley, and Peterson](#page-33-2) [1999;](#page-33-2) [Wang](#page-35-1) [2003;](#page-35-1) [Wang, Lee, Yau, and Carrivick](#page-35-2) [2003\)](#page-35-2), most of these estimators are not yet widely available to applied researchers in commonly used statistical software. The only software implementations we can locate that permit bivariate zero-inflated count regression are the SAS macro, %bicount [\(Chou and Steenhard](#page-31-2) [2011\)](#page-31-2), which supports only a Frank copula, and the R package **bivpois** [\(Karlis and Ntzoufras](#page-32-1) [2005\)](#page-32-1) which does not permit negative dependence for zero-inflation, and also assumes a specific joint distribution.

Quantitative research on terrorism provides a useful example of this problem. Here researchers are often interested in modeling variation in terror attack counts or frequencies (for a given spatial or space-time unit) as a function of known inputs (e.g., population, development, etc.). Given the high proportion of zeroes in data on terrorism (see [Desmarais and Harden](#page-31-3) [2013\)](#page-31-3), researchers often utilize (univariate) zero-inflation count models (e.g., [Piazza](#page-34-3) [2017;](#page-34-3) [Savun and](#page-34-4) [Tirone](#page-34-4) [2018\)](#page-34-4). However, researchers are also often interested in more than one sample of terror events and, potentially, the relationship between these. In country-level analysis of terror counts, for example, this may include domestic and transnational terrorism (e.g., [Wilson and](#page-35-3) [Piazza](#page-35-3) [2013\)](#page-35-3). In sub-national analyses of terrorism, this may instead involve attacks perpetrated by several terror groups (e.g., Boko Haram and Fulani extremists in Nigeria). Given limitations to existing software, terrorism researchers are currently forced to choose between neglecting zero-inflation (e.g., estimating a bivariate Poisson), neglecting cross-sample correlations (e.g., estimating a zero-inflated Poisson for a single sample of attacks), or both (e.g., estimating a Poisson for a single sample of attacks).

Therefore, in this article we present the bizicount R package for estimating bivariate zeroinflated count copula regression models. Our work builds on recent developments in copula regression models for discrete outcomes (e.g., [So, Lee, and Jung](#page-34-5) [2011;](#page-34-5) [Yang, Frees, and Zhang](#page-35-4) [2020\)](#page-35-4), which do not require assumptions about the form of the joint distribution. Instead, one only needs to make familiar assumptions on the marginal distributions of each outcome. Our copula-based strategy is also advantageous in that allows researchers to specify different marginal distributions of each outcome, naturally accommodating mixed-process models. After reviewing several approaches to modeling bivariate, zero-inflated count distributions, we discuss existing software, detail our implementation, and provide an empirical demonstration analyzing terror attacks in Nigeria.

### **2. Modeling dependence in bivariate counts**

Researchers tend to model bivariate counts by either: (i) specifying the full joint distribution, or (ii) using copulas to model the dependence between the counts. In the following, we briefly survey existing research on both approaches, then discuss how these can be generalized to allow for zero-inflation.

### <span id="page-2-0"></span>**2.1. Bivariate count mass functions**

In the first of these approaches, one often specifies the joint distribution for bivariate count data in one of two ways: (i) the trivariate reduction method, or (ii) the multiplicative factors method.

The trivariate reduction method [\(Kocherlakota and Kocherlakota](#page-32-2) [1992;](#page-32-2) [Lai](#page-33-3) [1995,](#page-33-3) 8) can be used to arrive at a bivariate Poisson distribution, as detailed by [Holgate](#page-32-3) [\(1964\)](#page-32-3) and [Marshall](#page-33-4) [and Olkin](#page-33-4) [\(1985,](#page-33-4) 334). First let

$$
Y_1 = X + U,
$$
  

$$
Y_2 = V + U,
$$

with *X*, *V*, and *U* independent Poisson random variables with rate  $\lambda_X$ ,  $\lambda_V$ , and  $\lambda_U$ , respectively. Then, it follows that the joint distribution of *Y*<sup>1</sup> and *Y*<sup>2</sup> is bivariate Poisson with

$$
f_{Y_1,Y_2}(y_1,y_2) = P(Y_1 = y_1, Y_2 = y_2) = e^{(-\lambda_X - \lambda_V - \lambda_U)} \sum_{c=0}^{\min(y_1,y_2)} \frac{\lambda_U^c \lambda_X^{y_1 - c} \lambda_V^{y_2 - c}}{(y_1 - c)!(y_2 - c)!c!},\tag{2}
$$

for  $y_1, y_2 = 0, 1, \ldots, \infty$ . The joint distribution has Poisson margins with parameters  $\lambda_1 =$  $\lambda_X + \lambda_U$  and  $\lambda_2 = \lambda_V + \lambda_U$ , and  $Cov(Y_1, Y_2) = \lambda_U$ . Thus, this formulation permits only positive dependence in the two counts.

As an alternative to the trivariate reduction approach, and in order to allow the dependence between outcomes to be unrestricted, [Lakshminarayana, Pandit, and Srinivasa Rao](#page-33-5) [\(1999\)](#page-33-5) propose a bivariate Poisson distribution using the approach discussed by [Sarmanov](#page-34-6) [\(1966\)](#page-34-6) and [Ting Lee](#page-34-7) [\(1996\)](#page-34-7). Specifically, a bivariate Poisson mass function is arrived at as the product of Poisson marginals with a multiplicative factor

$$
f_{Y_1,Y_2}(y_1,y_2) = \left[\frac{e^{(-\lambda_1 - \lambda_2)}\lambda_1^{y_1}\lambda_2^{y_2}}{y_1!y_2!}\right] \left[1 + \alpha\left(e^{-y_1} - e^{\lambda_1 c}\right)\left(e^{-y_2} - e^{-\lambda_2 c}\right)\right],\tag{3}
$$

which has Poisson margins with parameters  $\lambda_1$  and  $\lambda_2$ , and  $Cov(Y_1, Y_2) = \alpha \lambda_1 \lambda_2 c^2 e^{-c(\lambda_1 + \lambda_2)}$ , where  $c = 1 - e^{-1}$ . In this case, the sign on the covariance depends on the estimated sign of  $\alpha$ , which can be positive, negative, or zero.

These two approaches are readily extended to permit over- and under-dispersion in the form of bivariate negative binomial [\(Famoye](#page-31-4) [2010b;](#page-31-4) [Marshall and Olkin](#page-33-6) [1990\)](#page-33-6) or bivariate generalized Poisson distributions [\(Famoye](#page-31-5) [2010a\)](#page-31-5). Each of these bivariate probability mass functions (PMF) can also be further extended to permit zero-inflation in the counts. Recall that the PMF for a *univariate* zero-inflated count distribution is given in Equation [1,](#page-1-1) and the corresponding cumulative distribution function (CDF) is then

<span id="page-3-2"></span><span id="page-3-0"></span>
$$
F_{ZI}(y) = \psi + (1 - \psi) \sum_{i=0}^{y} f_C(i),
$$
\n(4)

where  $f_C(\cdot)$  denotes the PMF of some arbitrary count distribution (e.g., Poisson, negative binomial, etc.). Then, combining the intuition of the univariate zero-inflated distribution from Equation [1](#page-1-1) with the bivariate Poisson PMF from Equation [3,](#page-3-0) we have a PMF for the BZIP based on multiplicative factors [\(Faroughi and Ismail](#page-31-1) [2017b\)](#page-31-1):

$$
f_{Y_1,Y_2}(y_1, y_2) = \begin{cases} \psi + (1 - \psi) \cdot e^{-\lambda_1 - \lambda_2} \left[ 1 + \alpha \prod_{j=1}^2 (1 - e^{-c\lambda_j}) \right], & \text{if } y_1, y_2 = 0, \\ (1 - \psi) f_{BP_m}(y_1, y_2), & \text{otherwise.} \end{cases}
$$
(5)

Here,  $\psi$  is again the probability of zero inflation, and  $f_{BP_m}$  is the bivariate Poisson PMF based on multiplicative factors as defined in Equation [3.](#page-3-0) [2](#page-3-1) This can be generalized to a bivariate

<span id="page-3-1"></span><sup>2</sup>For a bivariate, zero-inflated distribution based on the trivariate reduction method, see Li *[et al.](#page-33-2)* [\(1999\)](#page-33-2).

regression modelling context in the usual way: for observations *i* and margins *j* we specify  $\psi_{ij} = \Lambda(Z_{ij}\gamma_j)$  and  $\lambda_{ij} = \exp(X_{ij}\beta_j)$ , where  $\Lambda(\cdot)$  is the CDF of the logistic or standard normal distribution,  $\lambda_{ij}$  is the conditional mean of the *j*-th marginal count distribution ( $f_C$ in Equation [4\)](#page-3-2), and both  $X_{ij}$  and  $Z_{ij}$  are covariate vectors for the *j*-th margin with parameter vectors  $\beta_j$  and  $\gamma_j$  to be estimated, respectively.

### **2.2. Copula regression**

In contrast, copula regression provides an alternative approach for modeling dependence and mixed-zero generation in count data that does not require assumptions regarding the joint distribution. In short, copulas are functions that specify an arbitrary joint CDF as a function of uniform marginals and a dependence parameter. As such, no assumptions regarding the form of the joint distribution are required. Instead, scholars assume the form of the dependence between the two margins in choosing a copula function, and input uniform marginals into this copula function. These uniform marginals are derived from the probability integral transform, and therefore require assumptions about the marginal distributions rather than the joint distribution. Because information about the marginals is typically better known than for the joint distribution, researchers often find that the assumptions required for copula regression are more tenable than assuming knowledge on the complete form of a bivariate mass function (as in Section [2.1\)](#page-2-0). Importantly, the marginal distributions can also differ from each other. For example, in the bivariate case, researchers can specify one margin as zero-inflated negative binomial, and the other as Poisson, thus permitting greater flexibility than restricting both margins to be the same.

To see this, note that copulas leverage the probability integral transform in order to express an arbitrary (and often unknown) multivariate CDF as a copula function of uniform marginal distributions [\(Sklar](#page-34-8) [1959,](#page-34-8) [1973\)](#page-34-9). Specifically, the probability integral transform states that given a strictly increasing, continuous CDF,  $F_X$ , and the random variable,  $Y = F_X(X)$ , then *Y* ∼  $U(0, 1)$ :

$$
F_Y(y) = \Pr(Y \le y) = \Pr\{F_X(X) \le y\} = \Pr\{X \le F_X^{-1}(y)\} = F_X\{F_X^{-1}(y)\} = y,
$$

which implies  $F_Y$  is the CDF of the standard uniform distribution. Then, given a random vector  $\mathbf{X} = (X_1, X_2, \ldots, X_n)$  with continuous, monotone increasing marginal CDFs  $(F_1, F_2, \ldots, F_n)$ , we can use the above result to deduce that

$$
\{F_1(X_1), F_2(X_2), \ldots, F_n(X_n)\} = (U_1, U_2, \ldots, U_n) = U
$$

which is to say that the random vector  $\{F_1(X_1), F_2(X_2), \ldots, F_n(X_n)\}\)$  has uniform margins. The copula function is then defined as the continuous joint CDF of the variables in the vector *U* above [\(Cameron, Li, Trivedi, and Zimmer](#page-30-1) [2004;](#page-30-1) [Trivedi and Zimmer](#page-35-5) [2007,](#page-35-5) p. 10):

$$
F(X_1, X_2, \dots, X_n) = F\{F_1^{-1}(u_1), F_2^{-1}(u_2), \dots, F_n^{-1}(u_n)\}
$$
  
=  $\Pr(U_1 \le u_1, U_2 \le u_2, \dots, U_n \le u_n)$   
=  $C(u_1, u_2, \dots, u_n)$ 

where  $C(\cdot)$  is the copula function. Thus, working backwards we can see that if  $U \sim C$ , then  ${F_1^{-1}(u_1), F_2^{-1}(u_2), \ldots, F_n^{-1}(u_n)} \sim F$ , and we can write a multivariate CDF in terms of a

copula function and uniform marginals, although we still assume the marginal distributions in order to then apply the inverse transform [\(Trivedi and Zimmer](#page-35-5) [2007,](#page-35-5) p. 10).

While the preceding illustration of copula functions assumes continuous marginal distributions, we are interested in discrete (zero-inflated) count marginals. In the discrete case, the lack of continuity gives rise to copulas that are unique only over the Cartesian product of the ranges of the marginals; that is, over  $ran(F_1) \times ran(F_2) \times \cdots \times ran(F_n)$ , where " $\times$ " denotes the Cartesian product, and *ran* is the range of a random variable [\(Genest and Nešle](#page-31-6)[hová](#page-31-6) [2007;](#page-31-6) [Karlis](#page-32-4) [2016;](#page-32-4) [Nikoloulopoulos](#page-33-7) [2013\)](#page-33-7). These models therefore have the potential for identification problems. Additionally, the dependence between outcomes is now affected by the choice of margins [\(Genest and Nešlehová](#page-31-6) [2007\)](#page-31-6). Fortunately, we are interested in copula *regression* where the issue of identification is less salient because we model the conditional expected mean as a function of (often continuous) covariates, with this mean itself being continuous [\(Trivedi and Zimmer](#page-35-6) [2017\)](#page-35-6). Moreover, even if non-uniqueness persists, the ". . . lack of uniqueness is not a problem in practical applications as it implies that there may exist two copulas with identical properties" [\(Karlis](#page-32-4) [2016,](#page-32-4) p.410).

Keeping the above review of copulas in mind, a *bivariate* copula CDF with count margins can be written as [\(Cameron](#page-30-1) *et al.* [2004;](#page-30-1) [Joe](#page-32-5) [1997;](#page-32-5) [Marshall and Olkin](#page-33-6) [1990\)](#page-33-6)

<span id="page-5-0"></span>
$$
F(y_1, y_2) = C\{F_1(y_1), F_2(y_2); \rho\} = C(u_1, u_2; \rho),\tag{6}
$$

where  $\rho$  is the dependence parameter to be estimated. In order to obtain the joint PDF from the joint CDF in Equation [6,](#page-5-0) we would typically take derivatives in the usual way, i.e., *∂* <sup>2</sup>*F/∂u*1*∂u*2; however, the data are assumed to be drawn from a zero-inflated count distribution, which is discrete, and therefore non-differentiable. Instead, we arrive at the joint PMF by taking backwards finite differences as an analog to the derivative of the CDF (So *[et al.](#page-34-5)* [2011;](#page-34-5) [Trivedi and Zimmer](#page-35-5) [2007\)](#page-35-5):

<span id="page-5-1"></span>
$$
f(y_1, y_2) = F (y_1, y_2) - F (y_1 - 1, y_2) - F (y_1, y_2 - 1) + F (y_1 - 1, y_2 - 1)
$$
  
=  $C\{F_1(y_1), F_2(y_2); \rho\} - C\{F_1(y_1 - 1), F_2(y_2); \rho\} - C\{F_1(y_1), F_2(y_2 - 1); \rho\} + C\{F_1(y_1 - 1), F_2(y_2 - 1); \rho\}$   
=  $c\{F_1(y_1), F_2(y_2); \rho\},$  (7)

where  $f(\cdot)$  is the joint PMF of the original data,  $c(\cdot)$  is the copula PMF,  $F_i(\cdot)$  are the marginal CDFs, *F* is the joint CDF, and *C* is the copula CDF. Using the joint PMF as derived above in Equation [7,](#page-5-1) we can proceed with estimating the parameters of the distribution by maximum likelihood in the usual way.<sup>[3](#page-5-2)</sup>

The only remaining question is on the form of the copula CDF, *C*. Although a large literature exists on the various copulas and their properties, we focus on two widely-used bivariate copulas in our discussion (and subsequent software): the Gaussian and Frank copulas.[4](#page-5-3) Both of these are symmetric but with different shapes, particularly in the tails. The Gaussian

<span id="page-5-2"></span><sup>&</sup>lt;sup>3</sup>Note that taking finite differences and then using maximum likelihood is one of a few approaches to solving the problem of discrete marginal distributions. For discussion of additional approaches not utilized here, see [Inouye, Yang, Allen, and Ravikumar](#page-32-6) [\(2017\)](#page-32-6).

<span id="page-5-3"></span><sup>4</sup>For detailed expositions on copulas, see [Joe](#page-32-5) [\(1997\)](#page-32-5); [Nelsen](#page-33-8) [\(2007\)](#page-33-8); [Trivedi and Zimmer](#page-35-5) [\(2007\)](#page-35-5). Regarding count copulas, see [Genest and Nešlehová](#page-31-6) [\(2007\)](#page-31-6).

copula takes the form

<span id="page-6-0"></span>
$$
C_G(u_1, u_2; \rho) = \Phi_{\rho} \left[ \Phi^{-1} \{ F_1(y_1) \}, \Phi^{-1} \{ F_2(y_2) \}; \rho \right]
$$
  
=  $\Phi_{\rho} \left\{ \Phi^{-1}(u_1), \Phi^{-1}(u_2) ; \rho \right\}$  (8)

where  $F_j$  are the marginal, zero-inflated count CDFs as defined in Equation [4,](#page-3-2)  $\Phi^{-1}$  is the quantile function of the standard normal distribution, and  $\Phi_{\rho}$  is the CDF of the standard bivariate normal distribution with correlation  $|\rho| < 1$ . Thus, the copula CDF is the standard bivariate normal, and the dependence parameter is the correlation for this CDF.

Alternatively, the Frank copula comes from the Archimedean class of copulas and permits unbounded dependence, with the bivariate form

<span id="page-6-1"></span>
$$
C_F(u_1, u_2; \rho) = -\rho^{-1} \ln \left[ 1 + \frac{\{e^{-\rho F_1(y_1)} - 1\} \{e^{-\rho F_2(y_2)} - 1\}}{e^{-\rho} - 1} \right]
$$
  
=  $-\rho^{-1} \ln \left\{ 1 + \frac{(e^{-\rho u_1} - 1)(e^{-\rho u_2} - 1)}{e^{-\rho} - 1} \right\},$  (9)

where the  $F_j$  are the same as in Equation [8,](#page-6-0) and  $\rho \neq 0$  is the dependence parameter. Visual depictions of each copula can be found in Equation [1.](#page-7-0)

For both the Gaussian and Frank copulas, we can arrive at a bivariate, zero-inflated count copula regression model if we assume that the  $F_j$  are the CDFs of a univariate zero-inflated count distribution as defined in Equation [4.](#page-3-2) From here we can link in covariates by specifying  $\psi_{ij} = \Lambda(Z_{ij}\gamma_j)$  and  $\lambda_{ij} = \exp(X_{ij}\beta)$ , where  $\Lambda(\cdot)$  is the CDF of the logistic or standard normal distribution,  $\lambda_{ij}$  is the conditional mean of the *j*-th marginal *count* distribution ( $f_C$ in Equation [4\)](#page-3-2), and both  $X_{ij}$  and  $Z_{ij}$  are covariate observation vectors for the *j*-th margin with parameter vectors  $\beta_i$  and  $\gamma_i$ , respectively. After adding covariates, we can plug-in the resulting equation from [\(8\)](#page-6-0) or [\(9\)](#page-6-1) to the PMF from finite-differencing as shown in Equation [7,](#page-5-1) and then estimate the parameter vectors  $\gamma_j$  and  $\beta_j$  by maximimum likelihood.

In sum, to model bivariate zero-inflated count data analysts can use copula regression, which requires only assumptions about the marginal distributions and a copula function. The specific steps for arriving at a particular model are:

- 1. Specify the appropriate probability distribution for each marginal model.
- 2. Use prior theory to choose a set of relevant covariates for each marginal model (can be common to both or unique).
- 3. Select a copula distribution relating the two marginals.
- 4. Take finite differences over the copula CDF to arrive at the PMF as in Equation [7.](#page-5-1)
- 5. Take logarithms and use maximum likelihood to estimate parameters.
- 6. Carry out post-estimation diagnostics to test assumptions, model fit, etc.
- 7. Evaluate input relevance using typical methods (e.g., likelihood ratio, Wald, score tests) and calculate desired quantities of interest (e.g., log expected counts, marginal effects, etc.).

<span id="page-7-0"></span>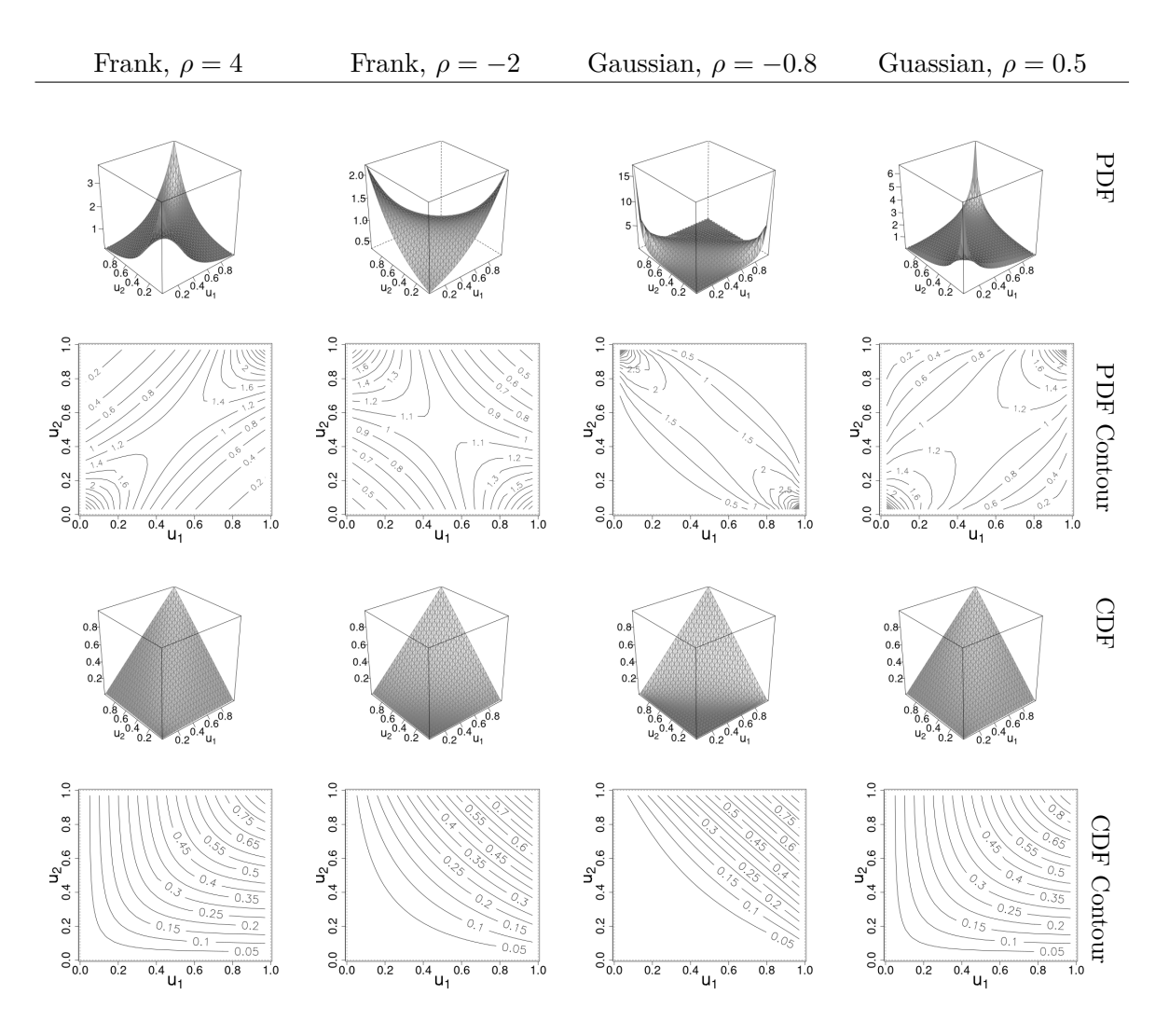

Figure 1: Bivariate Frank and Gaussian copula PDFs and CDFs.

### **3. Available software**

Current software is available to model bivariate count data using the strategies discussed above. Many of these implementations require researchers to assume a joint distribution of the outcomes, which can be limiting for the reasons given above. Fewer implementations are available using copula-based approaches, and only one that we are aware of  $-$  a SAS macro  $$ also accounts for zero-inflation. In the following we discuss existing software and detail the benefits of our package over available alternatives.

#### **3.1. Non-copula-based software**

When zero-inflation is not a concern, researchers with bivariate count data have several noncopula based options available to them. First, the R package bpglm [\(Chowdhury and Islam](#page-31-7) [2019\)](#page-31-7) fits bivariate Poisson and zero-truncated bivariate Poisson models. This package is not actively maintained on the Comprehensive R Archive Network (CRAN) at the time of this

writing, however, source code is available on GitHub. For similar functionality in Stata, the package bivcnto [\(Xu and Hardin](#page-35-7) [2016\)](#page-35-7) uses maximum likelihood to estimate bivariate Poisson and Negative Binomial regression models with the joint PMFs defined in [Famoye](#page-31-4) [\(2010b\)](#page-31-4) and [Marshall and Olkin](#page-33-4) [\(1985\)](#page-33-4). Lastly, the SAS macro %bicount [\(Chou and Steenhard](#page-31-2) [2011\)](#page-31-2) fits bivariate count models to a variety of assumed joint PMFs.

When zero-inflation *is* a concern, users can again use the **SAS** macro *"*bicount, or can rely on the bivpois R package [\(Karlis and Ntzoufras](#page-32-1) [2005\)](#page-32-1). The latter of these two estimates both bivariate Poisson, and bivariate zero-inflated Poisson models to an assumed joint PMF derived from the trivariate reduction method.<sup>[5](#page-8-0)</sup> Despite offering a widely-available means to estimate bivariate zero-inflated count models, the package suffers some drawbacks. Namely, it permits only positive dependence, assumes the form of the joint distribution of the data, and requires both margins to be of the same functional form (i.e., both margins are Poisson or zero-inflated Poisson).

#### **3.2. Copula-based software**

Beyond packages that assume a joint distribution, there are also implementations of copula regression models available in most widely-used statistical software platforms. As copula modeling is a broad literature, we limit ourselves to discussion of copula *regression* software. In SAS, discrete- and mixed-margins copula regression have been done using the nlmixed procedure [\(Chen and Hanson](#page-31-8) [2017\)](#page-31-8). Alternatively, both the SAS %bicount macro and Stata bivcnto package can again be used, this time for copula-based count regression. In SAS, all common count margins are supported, including Poisson, negative binomial, and generalized Poisson, as well as their zero-inflated, truncated, and censored counterparts; however, only the Frank copula is supported. Stata's **bivento** supports Poisson, negative binomial, and generalized Poisson margins, and has options for the Frank, Gaussian, and Kimeldorf-Sampson copulas. Notably, bivcnto does not support zero-inflated count margins.

In R, users have several options for copula regression. First, the **copulaRegression** package [\(Krämer and Silvestrini](#page-33-9) [2014\)](#page-33-9) fits gamma and zero-truncated Poisson generalized linear models (GLMs) via copula, although the package is not being maintained on CRAN as of this writing. Second, the CopulaCenR package [\(Sun and Ding](#page-34-10) [2020\)](#page-34-10) fits bivariate copula regressions to both parametric and nonparametric censored margins, such as Weibull or Cox distributions, to name only a few. Third, the **GJRM** package fits a wide variety of copula distributions for dependent, sample-selected, censored, and truncated marginals, all using a trust region algorithm for the likelihood search. Available on CRAN, this package also permits Poisson and negative binomial margins, however, it does not have allow for zero-inflation.<sup>[6](#page-8-1)</sup> Additionally, the **copCAR** package [\(Goren and Hughes](#page-31-9) [2021;](#page-31-9) [Hughes](#page-32-7) [2015\)](#page-32-7) fits bivariate copula models to areal data with spatial dependence, permitting binomial, Poisson, and negative binomial margins, as well as offering three estimation approaches.<sup>[7](#page-8-2)</sup> Lastly, the gcmr package [\(Masarotto and Varin](#page-33-10) [2017\)](#page-33-10) fits Gaussian copula regression models to a single outcome, instead modelling the dependence across observations either serially or spatially.

Despite this seeming abundance of options, for copula-based bivariate zero-inflated count

<span id="page-8-1"></span><span id="page-8-0"></span><sup>&</sup>lt;sup>5</sup>In fact, it permits arbitrary diagonal inflation, not just zero-inflation.

<sup>6</sup>For further details, see [Marra and Radice](#page-33-11) [\(2017\)](#page-33-11) and [Van der Wurp, Groll, Kneib, Marra, and Radice](#page-35-8) [\(2019\)](#page-35-8).

<span id="page-8-2"></span><sup>7</sup>Some of these estimation approaches are further discussed in [Inouye](#page-32-6) *et al.* [\(2017\)](#page-32-6).

regression models, the *only* software implementation is the SAS macro %bicount, which, in addition to fitting models to assumed joint distributions, also permits zero-inflated count copula regression models. However, as of this writing it only supports the Frank copula. Moreover, although several open-source R packages exist for copula regression, we are unable to find any such implementation that permits zero-inflated count marginal distributions. Because of the already-mentioned benefits to using copulas for dependence modeling and to make such tools more widely available for researchers with zero-inflated count margins, we provide the R package, bizicount, to estimate copula-based zero-inflated bivariate count models, test for zero-modification, determine an appropriate copula function, and then carry out post-estimation diagnostics and produce professional tables.

### **4. Package contents and implementation**

The methods detailed in Section 2 are implemented with a package called bizicount, which is available from CRAN at <https://CRAN.R-project.org/package=bizicount>. The main function in the **bizicount** package is **bizicount** () which can be used to estimate a variety of bivariate count data models, including those with zero-inflation in either or both marginal models.<sup>[8](#page-9-0)</sup>

### **4.1. Main function arguments**

A minimal call of the bizicount() function requires three user-supplied arguments: fmla1, fmla2, and data. The formulas for the two marginal count processes, fmla1 and fmla2, each require a non-negative integer *y* on the left-hand side. The right-hand side of the formula must include a set of covariates *x* for the count process, and can optionally include covariates *z* for the zero-inflation process. As in the zeroinfl() function from the pscl package [\(Zeileis](#page-35-0) *et al.*  $2008$ , a vertical bar glyph (1) is used separate the two sets of covariates using the **Formula** package [\(Zeileis and Croissant](#page-35-9) [2010\)](#page-35-9), e.g.,  $y_j \sim x_j$  | z\_j. Keeping the assignment of fmla1 and fmla2 separate means that users can include common or unique covariates in each, as well as additional supported model options (e.g., offsets).

Additional arguments in the bizicount() function specify the marginal probability distributions (margins), link functions (link.zi and link.ct), and copula (cop) to be used. Details on the supported options are provided in Table [1](#page-10-0) and demonstrated in the next section. In short, if fmla1 and fmla2 do not include a zero-inflation component, then users use margins to select the Poisson (the default) or negative binomial as the assumed marginal probability distributions, and cop to select a Frank ("frank") or Gaussian ("gaus") copula. If instead fmla1 or fmla2 *do* include a zero-inflation component, then the available marginals are instead the zero-inflated Poisson (default) and zero-inflated negative binomial. Here users are further able to specify the link function (options given in Table [1\)](#page-10-0) for both the zero-inflation and count process respectively using the link.zi and link.ct arguments. Use of these arguments is illustrated in detail using a real-data example in the next section.

The data argument should indicate the dataframe used in the model. If left unspecified, bizicount() will search the global environment for objects with names found in the variable

<span id="page-9-0"></span><sup>&</sup>lt;sup>8</sup>The package also has implementations for univariate zero-inflated count regression, via  $\text{zic.reg}()$ , as well as functions for evaluating zero-inflated count distributions and simulating from them. These are detailed in Appendx [C.](#page-38-0)

<span id="page-10-0"></span>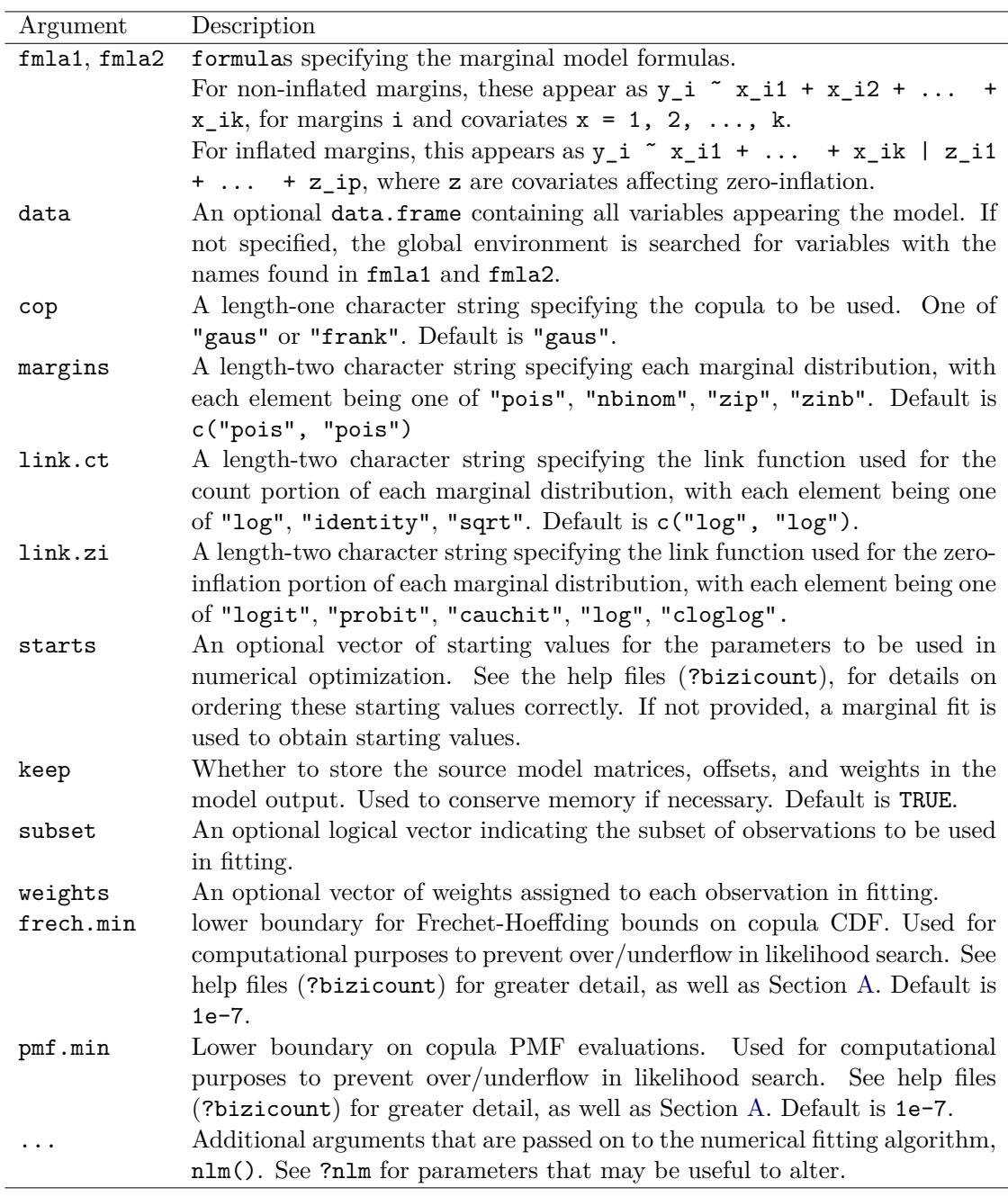

Table 1: bizicount() argument descriptions.

with for fmla1 and fmla2. Within the bizicount() function, users can further refine the data introduced to the model by using the subset and weights arguments, where the former is a logical vector indicating the subset of observations to be used and the latter is a vector of weights assigned to each observation.

Lastly, with bizicount() users have the option to specify features of the estimation process. First, researchers may input input a custom set of starting values for the likelihood optimization via the starts argument. If no starting values are supplied by the user, the function

<span id="page-11-0"></span>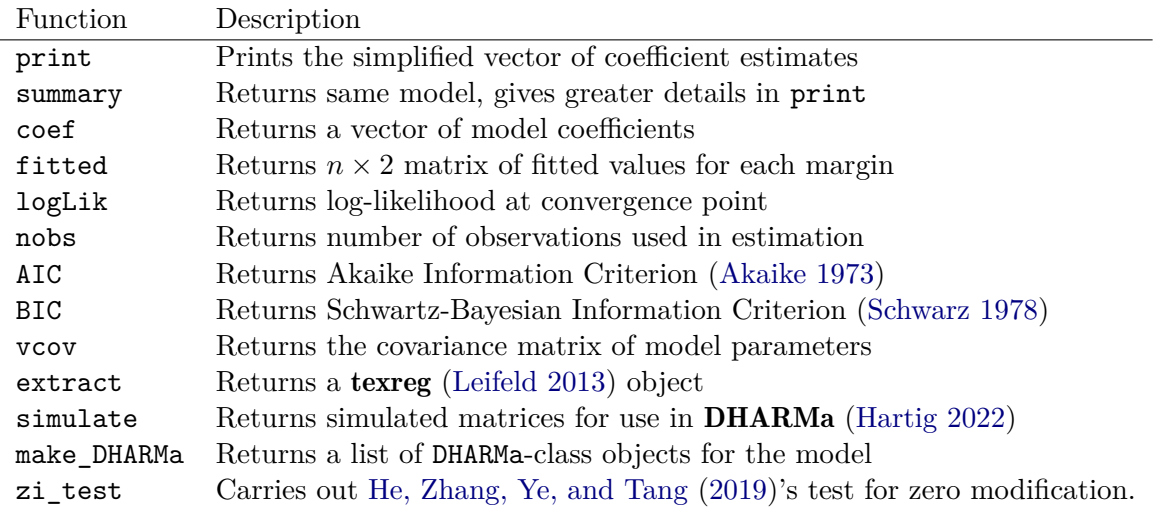

Table 2: Methods for **bizicount** objects. Note that the extract () function requires an S4 object, so we define an  $S4$  bizicount object for use with  $\text{texreg}()$ , while all other generics expect and S3 object. The results of the simulate() function can be input to the make\_DHARMa() function.

automatically uses the estimates of coefficients from a univariate fit for each margin, with the dependence parameter set to the Spearman correlation between the two outcomes. Second, since bizicount() optimizes the likelihood using  $R$ 's  $nIm()$  function, users can pass most any option to  $\texttt{nlm}()$  via the  $\ldots$  argument. Among these options, we have found that stepmax, which controls the maximum allowable step-size used in optimization, can often be useful to overcome convergence or singularity issues. Details on this can be found in the help files for  $nlm()$ .

### **4.2. Main function output and post estimation**

The bizicount () function returns an S3 object of class bizicount that has a host of generic methods, including print, summary, coef, etc. Table [2](#page-11-0) below includes short descriptions of each. In addition, bizicount() can also output a list containing, among other things, the numerical Hessian matrix, the numerical gradient at convergence, the covariance matrix, and several matrices containing the coefficient estimates and their asymptotic standard errors, corresponding *p* values, and z-scores.

With a desired set of models in hand, **bizicount** objects are fully compatible with the suite of functions from the texreg package. Namely, tables of coefficients can be produced in text, Word, or LATEX formats, and coefficient plots drawn. Compatibility with texreg is achieved by defining an extract() method for bizicount objects. Briefly, the extract() function (extract.bizicount(model, CI = NULL, id=T)) has three arguments when used on a bizicount object: model is the bizicount model object, CI is a number on the unit interval specifying the desired two-tailed confidence level, and id which indicates whether model identifiers (i.e., ct\_ for count, and zi\_ for zero-inflation) should be prepended to the results.

Finally, users may wish to do various forms of diagnostic tests to assess model fit. In typical

GLM settings, this would involve inspecting residuals of some form, however, it is well known that the discrete nature of most outcomes in GLMs makes residual analysis difficult and often misleading [\(Dunn and Smyth](#page-31-10) [1996\)](#page-31-10). Instead, R's DHARMa package [\(Hartig](#page-32-8) [2022\)](#page-32-8) offers non-parametric, simulation-based techniques to assess model fit, outliers, dispersion, zero-inflation, etc. For bizicount-class objects, we provide two useful functions in relation to DHARMa's diagnostic tools. First, the generic simulate() function is given a corresponding method in our package to simulate the datasets required by **DHARMa**. A list containing two matrices of simulated outcome data for each margin is returned, each of which can be used with **DHARMa**. Second, because there are two sets of simulations – one for each margin – we we provide a make DHARMa() wrapper around createDHARMa() to first create this list of simulated datasets, and then create a list of **DHARMa** objects from them. That is, users can simply call make\_DHARMa() on a **bizicount** object to then obtain a list of **DHARMa** objects that interface with all of that package's methods, as shown below in Section [5.2.](#page-17-0) As this is simply a wrapper around DHARMa's createDHARMa() function, users are referred to the corresponding documentation for details.

### **5. Data analysis example: Terrorism in Nigeria**

To demonstrate the use of the main bizicount() regression function and its most essential methods, we now provide an applied example using terrorism in Nigeria. In the following, we model counts of terror attacks in Nigeria by two terrorist groups (Boko Haram and Fulani extremists) using data from the Global Terrorism Database (GTD, [LaFree and Dugan](#page-33-13) [2007;](#page-33-13) [START](#page-34-12) [2018\)](#page-34-12). The GTD is an event-level data set cataloging individual terror attacks, which we aggregate to the PRIO-GRID square (each square is  $0.5 \times 0.5$  decimal degrees) level.<sup>[9](#page-12-0)</sup> As such, the outcomes in our analysis,  $att.tu1$  and  $att.bok$ , are the number of terror attacks Boko Haram and Fulani extremists, respectively, in 2014 for a given PRIO-GRID square. We model these as a function of covariates using data from the PRIO-GRID 2.0 dataset [\(Tollefsen,](#page-34-13) [Bahgat, Nordkvelle, and Buhaug](#page-34-13) [2015;](#page-34-13) [Tollefsen](#page-34-14) *et al.* [2012\)](#page-34-14), including population [\(Center](#page-31-11) [for International Earth Science Information Network \(CIESIN\) & Centro Internacional](#page-31-11) [2005\)](#page-31-11), percent mountainous terrain [\(Blyth, Groombridge, Lysenko, Miles, and Newton](#page-30-3) [2002\)](#page-30-3), and the latitude and longitude of grid centroids. These inputs are mean centered and scaled by one standard deviation in order to avoid ill-conditioning and convergence issues due to the vastly different scales of the covariates. We encourage users to similarly standardize their variables as desired using the **standardize** package in  $R$  [\(Eager](#page-31-12) [2021\)](#page-31-12), or the base:  $:scale()$ function.

### <span id="page-12-1"></span>**5.1.** bizicount() **regression models and testing for zero-inflation**

First, we load the required packages and data:

```
R> library("bizicount")
R> library("texreg")
R> library("DHARMa")
R> data("terror", package = "bizicount")
```
<span id="page-12-0"></span><sup>9</sup>For details on coding methodology and criteria, see the GTD codebook at [https://www.start.umd.edu/](https://www.start.umd.edu/gtd/downloads/Codebook.pdf) [gtd/downloads/Codebook.pdf](https://www.start.umd.edu/gtd/downloads/Codebook.pdf). For details on PRIO-GRID squares see [Tollefsen, Strand, and Buhaug](#page-34-14) [\(2012\)](#page-34-14).

```
R> dat <- terror
R> dat[, c("xcoord", "ycoord", "pop", "mtns")] <- scale(
     dat[, c("xcoord", "ycoord", "pop", "mtns"]R> fmla.ful <- att.ful ~ pop + mtns + xcoord * ycoord
R> fmla.bok \leq att.bok \sim pop + mtns + xcoord * ycoord
```
With the specifications of the marginal models, we can now estimate various bivariate specifications using bizicount(). To begin, we consider a bivariate Poisson model without zero inflation as:

```
R> bivpois \leq bizicount (fmla.ful, fmla.bok, data = dat,
     cop = "frank", \text{ margins} = c("pois", "pois"), keep = TRUE)
```
Here we see that margins indicates both marginals should be Poisson, and cop indicates that a Frank copula should be used. Using the summary() method we obtain details on coefficient estimates, estimated standard errors, test statistics, and corresponding *p* values:

```
R> summary(bivpois)
Call:
bizicount(fmla1 = fmla.ful, fmla2 = fmla.bok, data = dat, cop = "frank",
   margins = c("pois", "pois"), keep = TRUE)=================================================
Count Model: att.ful |
----------------------
            Estimate Std. Err. Z value Pr(>|z|)
(Intercept) -1.26185 0.12291 -10.2661 < 2.2e-16 ***
pop -0.44110 0.20166 -2.1873 0.02872 *
mtns -0.44051 0.10896 -4.0429 5.278e-05 ***
xcoord 0.72976 0.14268 5.1147 3.143e-07 ***
ycoord -0.69300 0.12264 -5.6505 1.600e-08 ***
xcoord:ycoord -1.03695 0.17133 -6.0523 1.428e-09 ***
       -------------------------------------------------
          Estimate Std. Err. Z value Pr(>|z|)
dependence 1.64169 0.75955 2.1614 0.03066 *
-------------------------------------------------
Count Model: att.bok |
----------------------
             Estimate Std. Err. Z value Pr(>|z|)
(Intercept) -2.378585 0.197090 -12.0685 < 2.2e-16 ***
pop 0.944876 0.062597 15.0945 < 2.2e-16 ***
mtns -0.050484 0.056749 -0.8896 0.3737
```
xcoord 2.634690 0.161948 16.2688 < 2.2e-16 \*\*\* ycoord 0.952284 0.153673 6.1968 5.762e-10 \*\*\* xcoord:ycoord -0.585055 0.119683 -4.8884 1.017e-06 \*\*\* --- Signif. codes: 0 '\*\*\*' 0.001 '\*\*' 0.01 '\*' 0.05 '.' 0.1 ' ' 1 =================================================

We save a full discussion of the results until later when we can compare across models. Briefly, however, we see that population is negatively related with attacks by Fulani extremists, and positively related with attacks by Boko Haram. This is consistent with observed locations of attacks by the two groups; as Fulani extremists tend to operate mainly in rural areas, and Boko Haram tend to target high-population areas to elicit more causalities. The dependence parameter is positive and statistically significant, which indicates that the two groups should be more likely to attack in similar areas. In reality, however, the observed distribution of attacks is more consistent with a repulsive pattern, as these groups tend to operate in different parts of the country.

This latter finding may be a consequence of neglecting zero-inflation in one or both of these marginal processes. As such, we now test for the presence of excess zeroes using zi test() which is an implementation of the test proposed in He *[et al.](#page-32-9)* [\(2019\)](#page-32-9). Briefly, the test compares the observed conditional proportion of zeros to that expected under the null hypothesis of a Poisson distribution. In a regression context, the test is preferred over alternatives such as [Vuong](#page-35-10) [\(1989\)](#page-35-10)'s test, Wald, score or likelihood ratio tests, as the parameters of the zeroinflated Poisson do not meet the assumptions of these tests. Readers are referred to [Wilson](#page-35-11) [\(2015\)](#page-35-11), as well as He *[et al.](#page-32-9)* [\(2019\)](#page-32-9) and [Tang and Tang](#page-34-15) [\(2019\)](#page-34-15) for greater detail.

R> zi\_test(bivpois)

```
====================================================
He et al. (2019)'s Test for Zero Modification
--------------------------------------
H 0: Pr(y = 0 | x) = dpois(0 | x)H_a Z_score p_value n
att.ful inflated 10.809096 1.558638e-27 312
att.bok inflated 8.404112 2.155557e-17 312
====================================================
```
For both marginal models, we reject the null of no-zero inflation at very high levels of significance (*p* values of 1.56e-27 and 2.16e-17). This indicates that a model which accounts for excess zeros may provide a better fit to these data, as such we now modify the specification of our bizicount() to allow for that. We can estimate the zero-inflated model in exactly the same way as the earlier non-inflated model, with some minor adjustments to the fmla1, fmla2 and margins parameters.

First, defining zero-inflated formulas can be done as follows:

```
R> fmla.zi.ful <- att.ful ~ pop + mtns + xcoord * ycoord |
+ pop + mtns + xcoord * ycoord
R> fmla.zi.bok <- att.bok ~ pop + mtns + xcoord * ycoord |
     + pop + mtns + xcoord * ycoord
```
As seen above, zero-inflated formulas take the form of  $y \sim x \mid z$ , where y is a response, x are covariates in the count portion of the model, and z are covariates in the zero-inflated portion, separated from the count portion by the | bar symbol.

Next, we alter the margins argument to indicate that each margin is zero-inflated Poisson, e.g., margins =  $c("zip", "zip").$ 

```
R> zi bivpois = bizicount(fmla.zi.ful, fmla.zi.bok, data = dat,
+ cop = "frank", margins = c("zip", "zip"), keep = TRUE)
```
After running this function, the results can be output using the model summary as before.

```
R> summary(zi_bivpois)
Ca11:bizicount(fmla1 = fmla.zi.ful, fmla2 = fmla.zi.bok, data = dat,
   cop = "frank", margins = c("zip", "zip"), keep = TRUE)=================================================
Count Model: att.ful |
----------------------
            Estimate Std. Err. Z value Pr(>|z|)
(Intercept) 0.28469 0.12039 2.3647 0.01805 *
pop -0.76644 0.36025 -2.1275 0.03338 *
mtns 0.25733 0.10566 2.4354 0.01487 *
xcoord -2.04704 0.26001 -7.8729 3.465e-15 ***
ycoord -1.00707 0.14800 -6.8044 1.015e-11 ***
xcoord:ycoord -1.57148 0.30833 -5.0967 3.456e-07 ***
++++++++++++++++++++++++
Zero Inflation: att.ful |
-------------------------
             Estimate Std. Err. Z value Pr(>|z|)
(Intercept) -3.46119 1.07864 -3.2089 0.0013326 **
pop -0.43413 0.62324 -0.6966 0.4860746
mtns 1.73496  0.48970  3.5429  0.0003957 ***
xcoord -10.54553 2.38677 -4.4183 9.947e-06 ***
ycoord -4.74161 1.22946 -3.8567 0.0001150 ***
xcoord:ycoord -6.89191 1.97450 -3.4905 0.0004822 ***
-------------------------------------------------
          Estimate Std. Err. Z value Pr(>|z|)
```
dependence -0.76749 1.31529 -0.5835 0.5595 ------------------------------------------------- Count Model: att.bok | ---------------------- Estimate Std. Err. Z value Pr(>|z|) (Intercept) 0.567623 0.193178 2.9383 0.003300 \*\* pop 0.232673 0.076434 3.0441 0.002334 \*\* mtns -0.019449 0.052042 -0.3737 0.708611 xcoord 1.217380 0.148355 8.2059 2.29e-16 \*\*\* ycoord 0.162435 0.210258 0.7725 0.439790 xcoord:ycoord -0.402957 0.127004 -3.1728 0.001510 \*\* ++++++++++++++++++++++++ Zero Inflation: att.bok | ------------------------- Estimate Std. Err. Z value Pr(>|z|) (Intercept) 1.88502 0.27614 6.8264 8.71e-12 \*\*\* pop -0.75792 0.27215 -2.7849 0.005354 \*\* mtns -0.15286 0.20591 -0.7424 0.457857 xcoord -0.77939 0.34073 -2.2874 0.022173 \* ycoord -0.52526 0.27307 -1.9236 0.054407 . xcoord:ycoord -0.90781 0.31491 -2.8827 0.003942 \*\* --- Signif. codes: 0 '\*\*\*' 0.001 '\*\*' 0.01 '\*' 0.05 '.' 0.1 ' ' 1 =================================================

Looking at the results, we observe several differences as compared to the non-inflated, bivariate Poisson model from before. Perhaps most importantly, after accounting for zero-inflation, we fail to reject the null of no dependence between the two groups' attacks. Despite this null result, the dependence parameter is in the negative direction, which is consistent with the spatial patterns of attacks by the two groups.

In each of the sample-specific results, we see different relationships from what we found previously in the non-inflated models. For attacks by Fulani extremists, we see that population affects the odds of an inflated zero (i.e., of units not being at risk of an attack), but not expected count of attacks. Mountainous terrain, on the other hand, both decreases the odds of an inflated zero, and increases the expected number of attacks. This is in contrast to the first set of results in Section [5.1,](#page-12-1) which indicated that mountainous terrain was *negatively* related to attacks by Fulani extremists. Finally, the latitude and longitude coefficients are consistent with theoretical expectations for Fulani extremism, as they suggest that as we move further north and east, the chances of an inflated zero are increased, and the expected number of attacks are reduced.

For the Boko Haram sample of attacks, population is associated with an increase in the expected number of attacks, as was the case in the the first set of results from Section [5.1.](#page-12-1)

However, the magnitude of the coefficient is nearly 75% lower than before, with a one-standard deviation increase in population corresponding to a 0.945 increase in the expected log count in the non-zero inflated models as compared to only 0.233 in the zero-inflated adjusted results here.<sup>[10](#page-17-1)</sup> As before, mountains are not associated with attacks by Boko Haram. Finally, as we move further north and east, Boko Haram is more likely to experience a structural zero, and is more likely to attack up to a certain degree of northward movement.

In summary then, by testing and accounting for zero inflation, substantive conclusions are changed regarding the effects of covariates for both of the terror groups attacks. Moreover, after accounting for zero-inflated counts, we now fail to reject the null of independence across the two groups' attack patterns. This is in contrast to our earlier finding that their attacks are *positively* related, which contradicts subject matter knowledge on the two groups' areas of operation. This highlights the importance of jointly account for zero-inflation and crosssample dependence, as the former would have caused us to erroneously conclude in support of the latter.

#### <span id="page-17-0"></span>**5.2.** bizicount **post-estimation diagnostics with** DHARMa

In Section [5.1,](#page-12-1) we demonstrate bizicount's implementation of He *[et al.](#page-32-9)* [\(2019\)](#page-32-9)'s test for zero modification. However, this test can only indicate how well a Poisson model fits zero counts. Outliers, dispersion, and the suitability of a marginal zero-inflated count model are often also of interest. As such, we now detail additional tools for post-estimation diagnostics on bizicount objects.

In typical GLM settings, post-estimation diagnostics might involve inspecting residuals of some form, such as deviance, Pearson, or Anscombe [\(Cameron and Trivedi](#page-30-4) [2013\)](#page-30-4). However, it is well known that the discrete nature of some outcomes in GLMs makes residual analysis difficult if not misleading [\(Dunn and Smyth](#page-31-10) [1996\)](#page-31-10). In an attempt to rectify this gap, R's DHARMa package [\(Hartig](#page-32-8) [2022\)](#page-32-8) offers non-parametric, simulation-based techniques to assess model fit, outliers, dispersion, zero-inflation, and independence across a range of models. Users are referred to the detailed vignette on DHARMa for additional information and examples.

For bizicount-class objects, we provide two useful functions in relation to DHARMa's diagnostic tools. First, the make\_DHARMa() function, which, when called on a bizicount-class object, returns a list of DHARMa-class objects that will interface with all of that package's methods. Second, because most of DHARMa's methods rely on simulated datasets, we provide a simulate() method that can be called on bizicount-class objects, in the event that users need access to the raw simulation output used in DHARMa's methods.

Using the make DHARMa() method, we can diagnose the bivariate, zero-inflated Poisson regression model from the previous section. As demonstrated below, we create the list of **DHARMa** object, and then call the associated testResiduals method for residual diagnostics. This allows users to see a set of potentially useful results with a single line of code.

### $R>$  zip dharmas = make DHARMa(zi bivpois, nsim = 5000, seed = 789443) R> class(zip\_dharmas)

<span id="page-17-1"></span><sup>&</sup>lt;sup>10</sup>As in any GLM, the coefficients may not directly reflect the quantities of interest desired by a researcher. Here since we have used a logit to model the zero inflation and a Poisson for the count process, some direct interpretation of results – as log odds and expected log count – is easily done. Calculation of other quantities of interest (e.g., marginal effects) are not produced directly by the bizicount() function.

```
[1] "list"
R> lapply(zip_dharmas, class)
[[1]]
[1] "DHARMa"
[[2]]
[1] "DHARMa"
R> lapply(zip dharmas, testResiduals, plot = FALSE)
$uniformity
        Asymptotic one-sample Kolmogorov-Smirnov test
data: simulationOutput$scaledResiduals
D = 0.041527, p-value = 0.6549
alternative hypothesis: two-sided
$dispersion
        DHARMa nonparametric dispersion test via sd of residuals fitted vs.
        simulated
data: simulationOutput
dispersion = 4.0577, p-value = 4e-04alternative hypothesis: two.sided
$outliers
        DHARMa bootstrapped outlier test
data: simulationOutput
outliers at both margin(s) = 2, observations = 312, p-value < 2.2e-16alternative hypothesis: two.sided
percent confidence interval:
0.000000000 0.003205128
sample estimates:
outlier frequency (expected: 0.00016025641025641 )
                                       0.006410256
$uniformity
```
Asymptotic one-sample Kolmogorov-Smirnov test

```
data: simulationOutput$scaledResiduals
D = 0.067001, p-value = 0.1214
alternative hypothesis: two-sided
```
\$dispersion

DHARMa nonparametric dispersion test via sd of residuals fitted vs. simulated

```
data: simulationOutput
dispersion = 4.0115, p-value < 2.2e-16alternative hypothesis: two.sided
```
\$outliers

DHARMa bootstrapped outlier test

```
data: simulationOutput
outliers at both margin(s) = 4, observations = 312, p-value < 2.2e-16alternative hypothesis: two.sided
percent confidence interval:
0 0
sample estimates:
outlier frequency (expected: 0 )
                      0.01282051
```
Although the output may appear daunting, the interpretation of these residual tests is straightforward.<sup>[11](#page-19-0)</sup> First, note that each item is labeled with either  $[[1]]$  or  $[[2]]$ , indicating the appropriate margin. Starting with margin 1, we notice that the Kolmogorov-Smirnov (KS) test for the residuals is insignificant, suggesting that the zero-inflated Poisson distribution may be an appropriate assumption for the Fulani extremists' counts (as we fail to reject in favor of the alternative). The overdispersion test for margin 1, however, is consistent with over-dispersion when fitting a zero-inflated Poisson distribution for Fulani extremists.<sup>[12](#page-19-1)</sup> The size of the estimated overdispersion paramater is 4, which roughly 4 times than what is expected under the null hypothesis. Finally, the test for marginal outliers for Fulani extremists is significant. However, with only with 312 observations, the actual frequency of these outliers is still quite small. The same set of diagnostic test results are then repeated for margin 2 (here Boko Haram). Briefly, these results are similar to above: the KS test is insignificant, while the overdispersion and outlier tests are significant.

### **5.3. Accounting for overdispersion**

Based on this review of the post-estimation diagnostics, further model revision is suggested to

<span id="page-19-0"></span><sup>11</sup>The DHARMa package also has numerous methods for residual *plots*. To conserve space, we print only the console output here. Example code for residual plots is available in Appendix [B;](#page-36-1) however, readers are referred to the DHARMa documentation for greater details on residual plotting.

<span id="page-19-1"></span> $12$ This is despite the fact that the zero-inflated Poisson accommodates some forms of overdispersion inherently, as  $\text{Var}(Y_i; \lambda_i, \psi_i) = (1 - \psi_i)(\lambda_i + \psi_i \lambda_i^2) > \mathbb{E}(Y_i; \lambda_i, \psi_i) = (1 - \psi_i)\lambda_i, \ \forall \psi_i \in (0, 1).$ 

account for excess variance. One possible approach is to fit a zero-inflated negative binomial model, which will better account for overdispersion. We therefore fit a bizicount model to the terrorism data below using zero-inflated negative binomial margins. We then carry out a likelihood ratio test to determine if adding the inverse dispersion parameters to the distribution improves our fit, and again undertake **DHARMa**'s residual tests. To conserve space, we do not print bizicount's raw regression output for the zero-inflated negative binomial model here, as we intend only to show how readers might proceed with subsequent model diagnosis.

```
R> zi bivnb = bizicount(fmla.zi.ful, fmla.zi.bok, data = dat, cop = "frank",
+ margins = c("zinb", "zinb"), keep = TRUE)
R>chi\_stat\_nb = -2 * (logLik(zi_bivpois) - logLik(zi_bivnb))R> pchisq(chi_stat_nb, df = 2, lower.tail = FALSE)
[1] 1.202813e-53
R > zinb_dharmas = make_DHARMa(zi_bivnb, nsim = 5000, seed = 12473)
R> lapply(zinb_dharmas, testResiduals, plot = FALSE)
$uniformity
        Asymptotic one-sample Kolmogorov-Smirnov test
data: simulationOutput$scaledResiduals
D = 0.021347, p-value = 0.9989
alternative hypothesis: two-sided
$dispersion
        DHARMa nonparametric dispersion test via sd of residuals fitted vs.
        simulated
data: simulationOutput
dispersion = 1.4655, p-value = 0.2976alternative hypothesis: two.sided
$outliers
        DHARMa bootstrapped outlier test
data: simulationOutput
outliers at both margin(s) = 1, observations = 312, p-value = 0.14alternative hypothesis: two.sided
 percent confidence interval:
 0.000000000 0.003205128
sample estimates:
outlier frequency (expected: 0.000224358974358974 )
                                        0.003205128
```

```
$uniformity
```
Asymptotic one-sample Kolmogorov-Smirnov test

```
data: simulationOutput$scaledResiduals
D = 0.039582, p-value = 0.7126
alternative hypothesis: two-sided
```
\$dispersion

DHARMa nonparametric dispersion test via sd of residuals fitted vs. simulated

```
data: simulationOutput
dispersion = 0.53827, p-value = 0.5048alternative hypothesis: two.sided
```
### \$outliers

DHARMa bootstrapped outlier test

```
data: simulationOutput
outliers at both margin(s) = 0, observations = 312, p-value = 1
alternative hypothesis: two.sided
percent confidence interval:
0.000000000 0.003205128
sample estimates:
outlier frequency (expected: 0.000192307692307692 )
                                                   \Omega
```
Both from the likelihood ratio test and from DHARMa's output, we can see clearly that accounting for overdispersion vastly improves the model's fit, with overdispersion, outliers, and quantile deviations no longer detectable.

In summary, using diagnostics contained within the **bizicount** package we arrive at a bivariate zero-inflated negative binomial model. He *[et al.](#page-32-9)* [\(2019\)](#page-32-9)'s test demonstrate the need to account for zero inflation in the marginals, and subsequent residual diagnostics indicate alack of fit (namely excess variance) in the zero-inflated Poisson margins, leading us to better account for overdispersion using the zero-inflated negative binomial model.

Keeping this example in mind, it is important to mention that poor fit is often a result of a poorly specified model mean structure. For space considerations here, we do not further investigate adding additional covariates, transforming them, or adding interactions/polynomials, as the main goal here is an exposition of the tools offered by the package. However, in general this type of exploration would offer a much richer analysis of any data, and is often the correct approach (rather than accounting for variation in a dispersion parameter). The copula nature of these models does not alter typical approaches to model exploration, including like-

<span id="page-22-1"></span>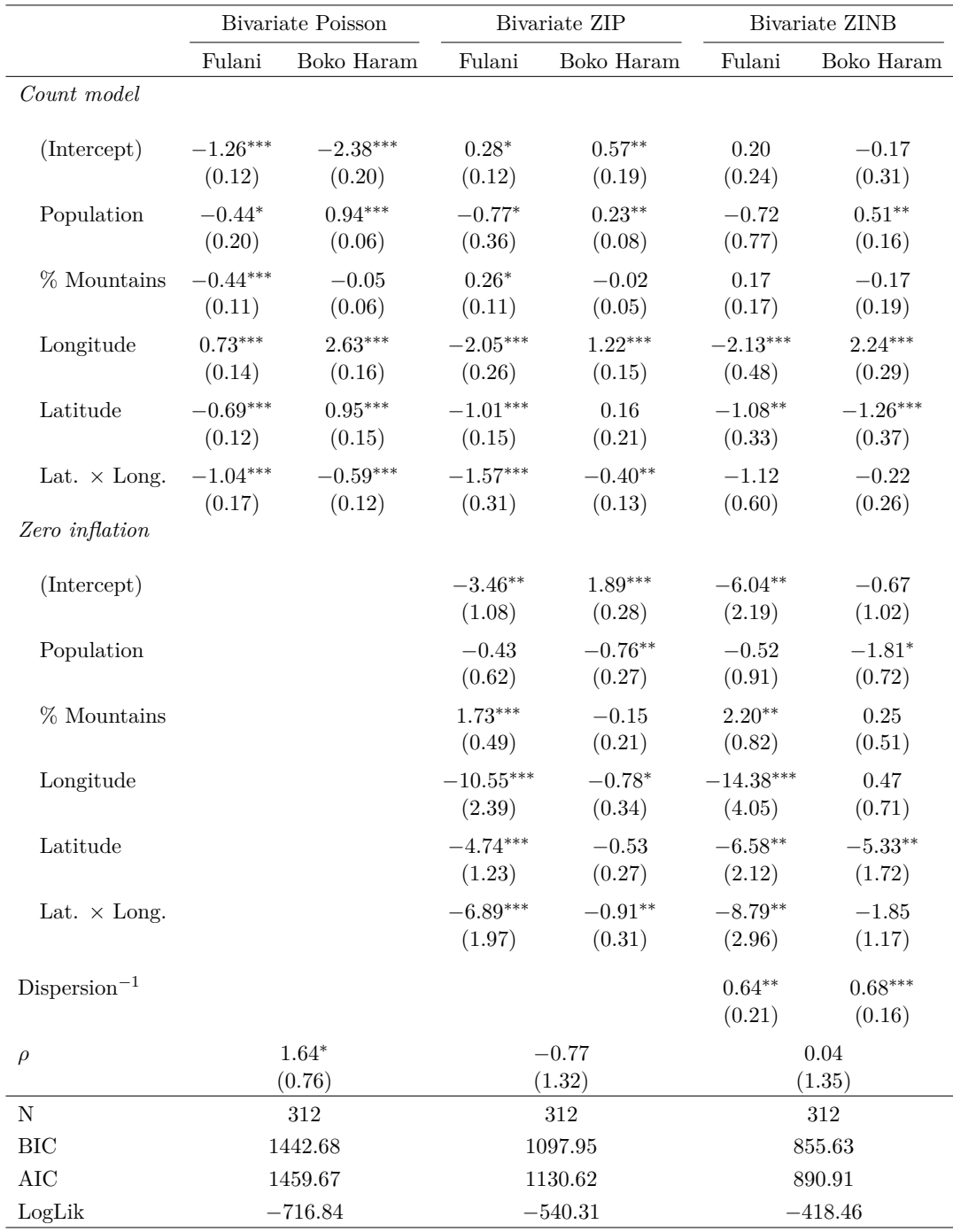

Table 3: Bivariate Poisson, zero-inflated Poisson, and zero-inflated negative binomial models of terrorist attacks, Frank copula. Standard errors are in parentheses, with ∗∗∗*p <* 0*.*001;  $*$ <sup>\*</sup>*p* < 0.01; and  $*$ *p* < 0.05.

lihood ratio, Wald, and score testing for nested models.<sup>[13](#page-22-0)</sup> As such, variable selection can (and

<span id="page-22-0"></span><sup>&</sup>lt;sup>13</sup>However, as noted earlier, it is incorrect to test the Poisson as being nested in the zero-inflated Poisson in a regression context [\(Wilson](#page-35-11) [2015;](#page-35-11) [Tang and Tang](#page-34-15) [2019\)](#page-34-15).

should) proceed in the same way as it would for any generalized linear model. We recommend readers consult basic econometrics texts [\(Greene](#page-32-10) [2003\)](#page-32-10) or specific treatments of count data analysis [\(Cameron and Trivedi](#page-30-4) [2013\)](#page-30-4) for further guidance on these points.

### **5.4. Tabularizing** bizicount **models using** texreg

Although inspecting the raw console output is useful for model building, after arriving at a set of models to be presented to a wider audience, users will likely want to export the results in a more compact and neat form. For this reason, we provide methods for the texreg package's generic functions [\(Leifeld](#page-33-12) [2013\)](#page-33-12), which allows users to output **bizicount** models as  $\mathbb{F}T$ <sub>EX</sub> code, plain-text, or a Microsoft Word document. For example, we can more succinctly present the results of the preceding regression models in a LAT<sub>EX</sub> table using the following code, which results in the LAT<sub>E</sub>X code to produce Table [3.](#page-22-1)

```
R> mods <- list(bivpois, zi_bivpois, zi_bivnb)
R> texreg(mods, groups = list("Count Model" = 1:6, "Zero Inflation" = 7:12),
+ reorder.coef = c(1:6, 8:13, 14, 7), digits = 2,
+ custom.model.names = c("Poisson: Fulani", "Poisson: BH", "ZIP: Fulani",
+ "ZIP: BH", "ZINB: Fulani", "ZINB: BH"))
```
The texreg package comes with a host of additional options for customizing output, only a few of which we utilize in this example. Users are referred to its documentation for greater detail on modifying output to suit their specific needs.

### **6. Handling convergence problems**

Although it did not happen in our terrorism data example here, since bizicount uses likelihoodbased methods users may encounter convergence issues in their models. First, bizicount utilizes numerical methods for optimization, implying several layers of finite difference approximations, first to obtain the copula PMF from its CDF, and then to obtain approximate gradients and Hessians for the quasi-Newton fitting procedure. Second, covariates may often be on different scales, which can drastically affect the gradient vector if these scales are very different and result in an ill-conditioned (and therefore non-invertible) Hessian. Third, users may also face convergence issues if their marginal distributions are misspecified, although this is rare in application. For example, the negative binomial distribution collapses to a Poisson when the inverse dispersion parameter goes to infinity.<sup>[14](#page-23-0)</sup> Similarly, if there is no zero-inflation in the data-generating process and users specify zero-inflated marginal distributions, then the theoretical zero-inflation coefficients tend to negative infinity. This fact underscores the necessity of adequate prior testing for zero-inflation – namely using He *[et al.](#page-32-9)* [\(2019\)](#page-32-9)'s test – as it requires only a Poisson regression fit, thereby foregoing the issue of fitting a non-convergent zero-inflated model prior to testing for zero-inflation.

Although none of these presented a problem in the above analysis, several warnings and errors may indicate non-convergence. They include statements like:

<span id="page-23-0"></span> $14$ We take some steps to mitigate this by warning users when the inverse dispersion parameter is suspiciously large.

- Convergence code other than 1... which indicates general convergence problems, with different codes having different meanings. A code of  $2$  – which is defined by the nlm() documentation as "successive iterates within tolerance, current iterate is probably solution" – might be acceptable, but others are not. The documentation for the  $nlm()$ function includes descriptions of each convergence code, although in general convergence codes 3 through 5 are problematic, and model results are not to be trusted.
- Probable coding error in analytical gradient... which indicates issues in obtaining starting values using a univariate fit. This is often solved by scaling covariates due to the reasons mentioned above.
- nlm was unable to obtain a Hessian; NumDeriv was used... which indicates that the built in second-order finite difference method for the fitting procedure was unable to obtain an approximate Hessian, so the numDeriv package was used (successfully) to obtain a Hessian [\(Gilbert and Varadhan](#page-31-13) [2019\)](#page-31-13). Despite this success, the warning indicates potential issues to be resolved.
- Hessian of LogLik is not negative-definite... which indicates that the Hessian was either unobtainable, or it exists but is not negative-definite. If the Hessian was not obtainable, this includes the additional attempts by  $\text{numDeriv}$  in place of  $\text{nlm}()$ .

To mitigate non-convergence that is not due to a theoretically infinite coefficient, users have two primary options:

- 1. Iteratively tuning the stepmax parameter in bizicount(), which is passed on to the nlm() fitter. What number this should be is context dependent, but we have had success anywhere in the range of 0*.*05 to 25. This can be done by specifying stepmax in a call to bizicount(), e.g. bizicount(fmla1, fmla2, stepmax =  $0.1$ ), along with any other desired parameter settings. The parameter controls the maximum allowable step length along the gradient in the likelihood search, which will slow down the fitting procedure but will avoid taking large steps that may simply jump over the minimum (or maximum). When adjusting this parameter, users will need to be especially wary of reaching the maximum number of iterations (code 4) and exceeding the maximum step length 5 consecutive times (code 5). For code 4, the iteration limit should be increased, e.g., bizicount(fmla1, fmla2, iterlim = 50000), and for code 5, the user has set stepmax too small, and should therefore increase it slightly and try fitting again, ideally until no warnings occur.
- 2. Putting covariates on a similar scale, e.g., by mean-centering and dividing by one stan-dard deviation.<sup>[15](#page-24-0)</sup> This is simple to do in R using its built-in  $scale()$  function, which can be called directly on a data.frame object to scale all of its columns, e.g., df\_scaled = scale(df\_unscaled). In fact, we use this exact approach in the applied example, with our code found in Section [5.1.](#page-12-1) Alternatively, individual covariates can be scaled as needed, either by subsetting the user's data.frame appropriately, or by specifying the scale() function in the model formula, e.g.,  $y \sim scale(x) + scale(z)$ . Scaling comes with the obvious tradeoff of model interpretability as practitioners are probably not interested in the effects of a change of one standard deviation, but it will often improve numerical stability.

<span id="page-24-0"></span><sup>&</sup>lt;sup>15</sup>Or dividing by two standard deviations, if binary variables are present [\(Gelman](#page-31-14) [2008\)](#page-31-14).

Beyond these approaches, users can also consider altering additional parameters that are passed on to nlm(), which can all be passed simply by specifying them in the call to bizicount(), identically to the stepmax parameter discussed in  $(1)$  above. Although we have had the most success by adjusting stepmax, details on these additional parameters can be found in the nlm() function's documentation.

### **7. Simulation evidence**

The preceding analysis of terrorism data demonstrates the general methods of the bizicount package, as well as some of the potential changes to our conclusions that occur when accounting for various features of the data-generating process, e.g., zero-inflation and overdispersion. In that demonstration, for example, we observed that the signs and significance on the dependence parameter and some covariates changed after allowing for zero-inflation, and even more so after accounting for overdispersion. However, this is only a single example and, more importantly, we do not know the true data-generating process to benchmark against. Therefore, to provide a more comprehensive analysis of the consequences of omitting dependence and/or zero-inflation, we provide evidence from a series of Monte Carlo experiments below. Anticipating our results, we see that neglecting dependence results in over-confident and inefficient estimators, omitting zero-inflation results in biased estimators, and omitting both of these processes results in both biased and overconfident estimators. This is consistent with our theoretical expectations mentioned in the introduction, and again demonstrates the importance of having a model which can simultaneously accommodate both zero-inflation and dependence across the marginals.

#### **7.1. Data-generating process**

The data-generating process for the simulations is as follows:

$$
Y_{ij} \sim ZIP\left\{\lambda_{ij} = exp(\mathbf{X}_{ij}\boldsymbol{\beta}_{j}), \psi_{j} = \psi_{j}\right\}
$$

$$
cor\left[\Phi^{-1}\{F_{1}(Y_{.1})\}, \Phi^{-1}\{F_{2}(Y_{.2})\}\right] = cor(U_{1}, U_{2}) = \rho
$$

Where

- $\bullet$   $i = 1, 2, ..., N$  are observations.
- $N = 500$  is the sample size, which is constant across our simulations.
- $j \in \{1,2\}$  are the margin indices.
- $\beta_1 = [1, 3.25, -2.3]^\top$  is a vector of parameters for the count portion of margin 1, including an intercept. This vector is held constant across simulations.
- $\beta_2 = [2, -1.75, 3.5]^\top$  is a vector of parameters for the count portion of margin 2, including an intercept. This vector is held constant across simulations.
- $F_i$  is the CDF of the respective marginal ZIP distribution.
- $\Phi^{-1}$  is the univariate standard-normal quantile function.
- $\rho \in \{0.15, 0.85\}$  is the dependence parameter to be varied in the Gaussian copula.
- $\psi_1, \psi_2 \in \{0.1, 0.6\}$  are the zero-inflation parameters to be varied in the Gaussian copula for each margin.
- $X_{i1}^{1\times2} \sim Bernoulli(p=0.5)$  is an observation vector for margin 1, so both covariates have the same parameter *p*. A 1 is inserted as the first element for the intercept.
- *X*1×<sup>2</sup> *<sup>i</sup>*<sup>2</sup> ∼ *Exponential*(*rate* = 3) is an observation vector for margin 2, so both covariates have the same rate. A 1 is inserted as the first element for the intercept.

Using these data, we then estimate three models:

- 1. Our preferred bivariate model with zero-inflated Poisson margins using a Gaussian copula. This is labeled as the correct model below as it reflects the true DGP.
- 2. A bivariate model with Poisson margins and a Gaussian copula i.e., a bivariate model omitting zero-inflation in the margins.
- 3. A univariate zero-inflated Poisson model for each outcome,  $Y_j$  i.e., a univariate model for each outcome vector that omits dependence, but which correctly specifies the marginal distribution.

### **7.2. Bias and inefficiency of count parameter estimators**

The densities in Figure [2](#page-27-0) are for the second element of  $\beta_1$  in margin 1,  $\beta_{1,2} = 3.25$ , while holding margin 2's zero-inflation parameter constant at  $\psi_2 = 0.1$ . The densities of the estimates are centered on the true value, i.e., they are  $\hat{\beta}_{21} - \beta_{21}$ . A few conclusions are immediately apparent:

- The correct bivariate model is unbiased in each set of reported conditions.
- The incorrect bivariate model is biased upward, with the magnitude of this bias increasing in the extent of zero-inflation. This is consistent with our expectations, as Poisson margins have a mean of  $\lambda$ , while ZIP margins have a mean of  $(1 - \psi)\lambda \leq \lambda$ .
- The univariate ZIP model that omits dependence has greater variance than the correct bivariate model. This difference in variance increases with the degree of dependence in the data-generating process, which is to be expected as there is less information upon which to base the univariate inferences when compared to their bivariate counterpart.

#### **7.3. Overconfidence of count parameter estimators**

The plot in Figure [3](#page-28-0) demonstrates the level of overconfidence in the estimated parameter  $\beta_{1,2}$ compared to its empirical sampling distribution, again holding margin 2's zero-inflation fixed at  $\psi_2 = 0.1$ . We measure overconfidence as

$$
\frac{MAD(\hat{\beta})}{med[\widehat{SE}(\hat{\beta})]}
$$

where  $MAD(\cdot)$  denotes the median absolute deviation from the median.

<span id="page-27-0"></span>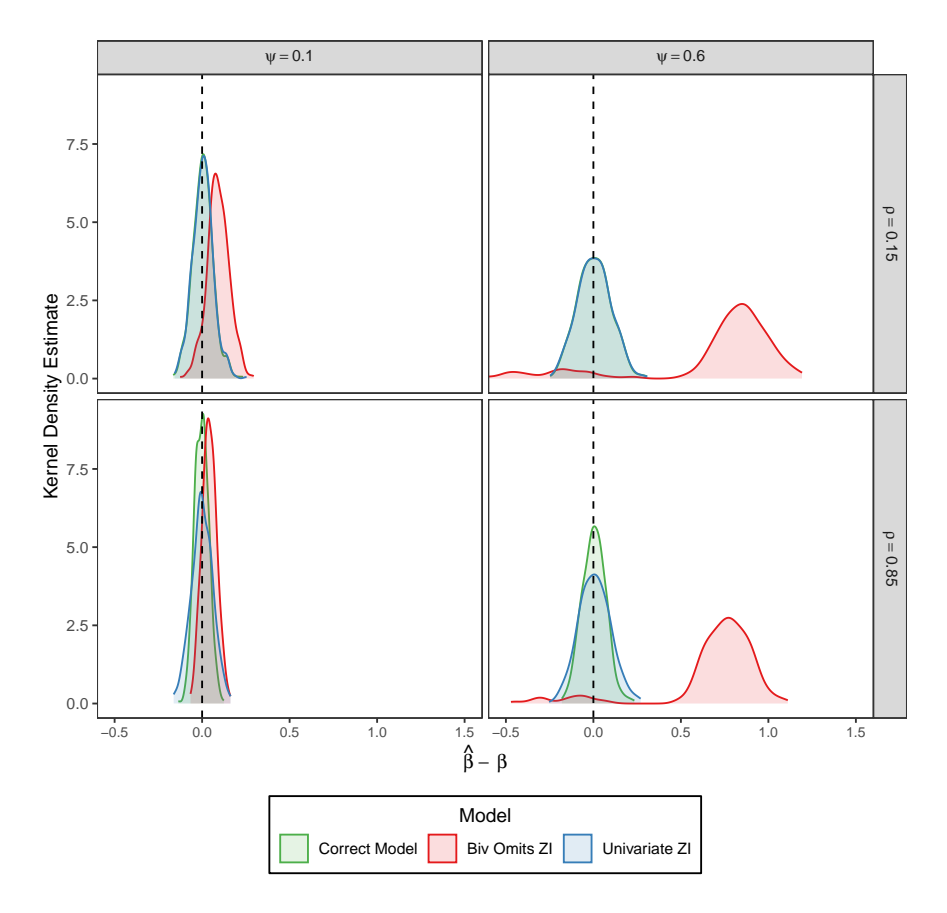

Figure 2: Density of centered count slope parameter estimates ( $\beta_{1,2} = 3.25$ ) in margin 1, with  $\psi_2 = 0.1$ .

That is, we compare an estimate of the dispersion of *β*ˆ (using its sampling distribution) to a measure of the center of its estimated standard errors. If the standard errors are underestimated on average relative to the dispersion of the empirical sampling distribution of the estimator, then this measure exceeds 1. If the opposite holds (i.e., a measure less than 1), then our estimator is underconfident. Thus, an ideal estimator will have a value close to 1. A widely-used alternative is to replace the numerator with the standard deviation rather than the median absolute deviation, and the denominator with the mean of the estimated standard errors.<sup>[16](#page-27-1)</sup> However, due to some outliers from simulation leading to long tails – particularly for the incorrectly specified bivariate model – this results in an unreasonable level of overconfidence. Thus, we use robust measures of the center and spread, which only affects the incorrect bivariate model specifically by *reducing* its overconfidence. In other words, we make it easier for the misspecified model to compete with the correct model by using robust estimates of the center.

The primary conclusion from this plot is that the incorrect bivariate model tends to underestimate its standard errors, and that the severity of this underestimation increases with the

<span id="page-27-1"></span><sup>&</sup>lt;sup>16</sup>For an unbiased estimator  $\hat{\beta}$ , this quantity would be the inverse of a Monte Carlo estimate of the efficiency,  $\mathcal{I}^{-1}(\beta)/\text{Var}(\hat{\beta})$ , with I denoting the Fisher information. Thus, our measure of overconfidence can loosely be seen as a robust estimator of the inverse efficiency provided an estimator is unbiased.

<span id="page-28-0"></span>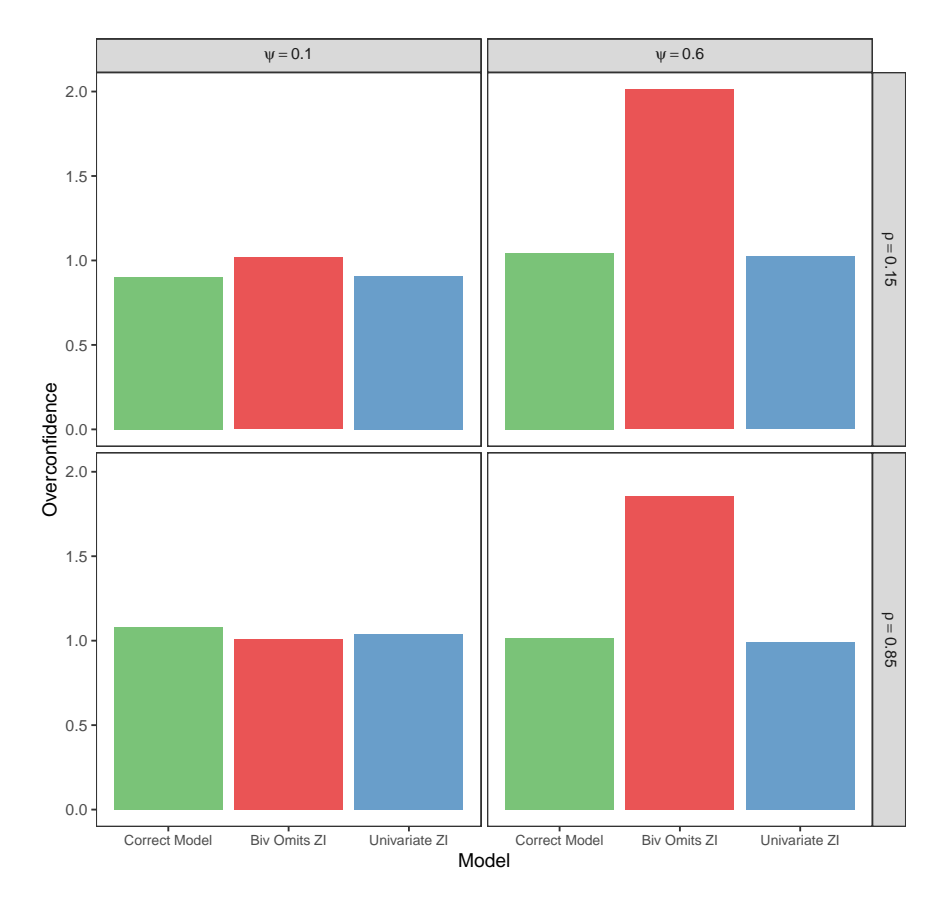

Figure 3: Overconfidence of centered count slope parameter estimate ( $\beta_{1,2} = 3.25$ ) in margin 1, holding  $\psi_2 = 0.1$  constant.

degree of zero-inflation. At low levels of zero-inflation (ex.  $\psi = 0.1$ ), however, the bivariate non-inflated model's overconfidence does not differ considerably from the zero-inflated bivariate model. Further investigation would be required to determine at what exact levels of zero-inflation these differences become appreciable. The results here suffice to indicate that with observational data the conservative strategy would be to account for zero inflation when suspected. Somewhat surprisingly, the univariate ZIP model – which does not account for model dependence – does not underestimate its standard errors. However, the univariate ZIP model estimator is less efficient (e.g., greater standard errors) relative to the true zero-inflated bivariate model under high levels of dependence (see the bottom-left panel of Figure [2](#page-27-0) above).

#### **7.4. Bias of dependence parameter estimators**

Finally, users may also be interested in the performance of the dependence parameter estimators. The density plots in Figure [4](#page-29-0) are the truth-centered estimates of the dependence parameter, again holding the zero-inflation parameter for margin 2 fixed at  $\psi_2 = 0.1$ <sup>[17](#page-28-1)</sup> In short, there are two main conclusions:

<span id="page-28-1"></span><sup>&</sup>lt;sup>17</sup>We do not report the results from the univariate models since these constrain  $\rho$  to zero by assumption.

<span id="page-29-0"></span>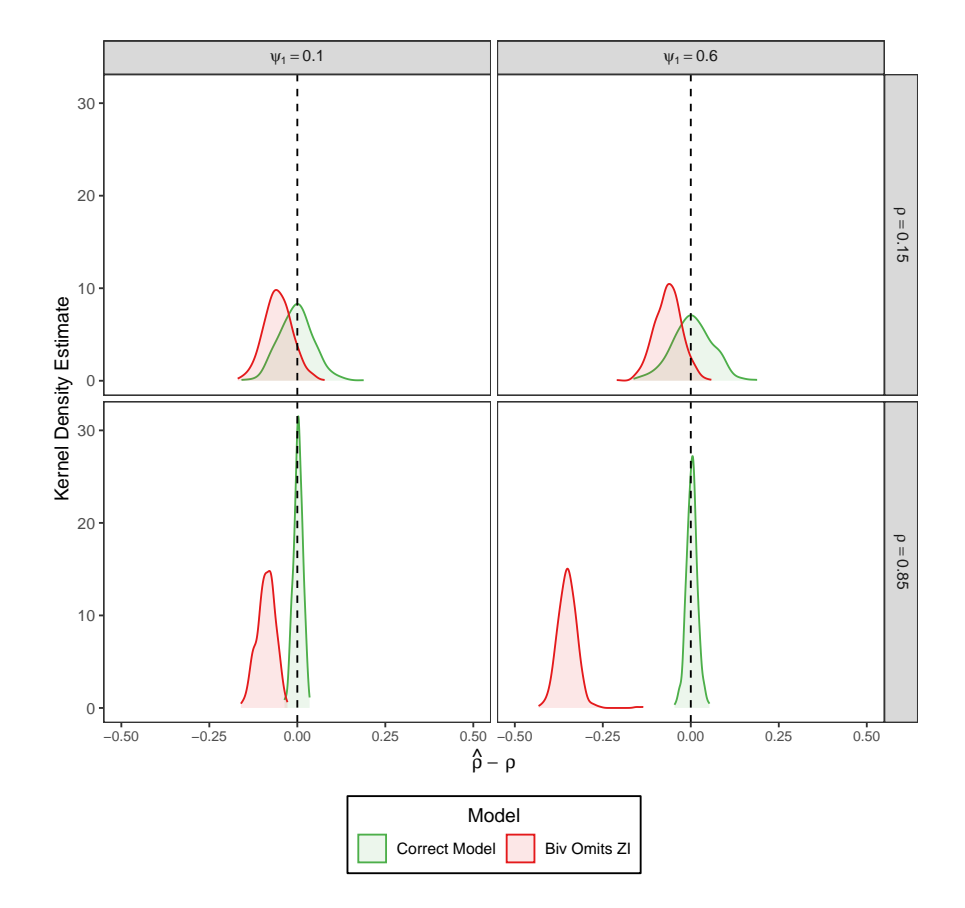

Figure 4: Density of centered dependence parameter estimate with  $\psi_2 = 0.1$ .

- 1. The incorrect bivariate model underestimates the dependence by about a factor of 1*/*2.
- 2. The incorrect bivariate model's variance on the dependence parameter increases with the degree of zero-inflation.

### **8. Conclusion and future directions**

As we demonstrate above, with multivariate count data researchers should often consider both dependence across outcomes and zero inflation (i.e., an increased probability mass on zero). While many solutions exist for each of these problems separately, when faced with both challenges simultaneously researchers have far fewer options.

Currently, researchers often address only one of these problems at a time, risking either inefficiency or bias. Even where implementations of zero-inflated bivariate count models are found, these require users to specify a particular multivariate zero-inflated count distribution, regardless of whether the assumptions for such a specification are not well supported. Here we have discussed how copulas can be used as an alternative that only requires assumptions about the *marginal* distributions and the form of the dependence, which are often better supported theoretically. Using this strategy it is also straightforward to allow for zero inflation: one simply specifies zero-inflated count margins for the joint distribution.

To make copula-based bivariate zero-inflated count regression models more accessible, we present the bizicount package using R. Our package supports both Frank and Gaussian copula regression for either Poisson or negative binomial marginal distributions, and importantly, their zero-inflated counterparts. Moreover, to make the transition from modeling to professional writing less costly for users, we extend functions from the texreg package to output bizicount models alongside other models as one table. To facilitate additional post-estimation diagnostic tests, we include functions compatible with the well-known DHARMa package, thus permitting marginal residual analysis, dispersion testing, as well as a host of other tools. In this way, we offer authors an alternative means of accounting for dependence between their zero-inflated counts, as well as additional tools to aid in the analysis and presentation of model results.

In future work we plan to consider adding functionality to the **bizicount** package including: the "distributional transform" [\(Inouye](#page-32-6) *et al.* [2017;](#page-32-6) [Kazianka](#page-32-11) [2013;](#page-32-11) [Kazianka and Pilz](#page-32-12) [2010;](#page-32-12) [Rüschendorf](#page-34-16) [2013\)](#page-34-16), the addition of non-copula based approaches, and an extension of the package to higher dimensional settings (e.g., trivariate models). For the extension to multivariate settings – i.e., with dimension  $d > 2$  – we would likely use vine pair copula constructions (vine PCCs), due both to their computational superiority and accuracy relative to other approaches [\(Panagiotelis, Czado, and Joe](#page-33-14) [2012\)](#page-33-14). As needed, we will also consider adding support for additional marginal count distributions, including censored and truncated Poisson, negative binomial distributions, generalized Poisson distribution, etc. For now, however, we feel that our base **bizicount** package is sufficiently general to assist in estimating the models most often encountered by applied researchers.

### **Acknowledgments**

The authors acknowledge support by NSF DMS-1925119 and DMS-2123247. Mikyoung Jun also acknowledges support by NIH P42ES027704. The authors thank the Texas A&M University High Capacity Research Computing office for computing support for the simulations.

### **References**

- <span id="page-30-2"></span>Akaike H (1973). "Information Theory and an Extension of the Maximum Likelihood Principle." In *Selected Papers of Hirotugu Akaike*, pp. 199–213. Springer-Verlag.
- <span id="page-30-0"></span>Arab A, Holan SH, Wikle CK, Wildhaber ML (2012). "Semiparametric Bivariate Zero-Inflated Poisson Models with Application to Studies of Abundance for Multiple Species." *Environmetrics*, **23**(2), 183–196. [doi:10.1002/env.1142](https://doi.org/10.1002/env.1142).
- <span id="page-30-3"></span>Blyth S, Groombridge B, Lysenko I, Miles L, Newton A (2002). *Mountain Watch*. UNEP World Conservation Monitoring Centre, Cambridge.
- <span id="page-30-1"></span>Cameron AC, Li T, Trivedi PK, Zimmer DM (2004). "Modelling the Differences in Counted Outcomes Using Bivariate Copula Models with Application to Mismeasured Counts." *The Econometrics Journal*, **7**(2), 566–584. [doi:10.1111/j.1368-423x.2004.00144.x](https://doi.org/10.1111/j.1368-423x.2004.00144.x).
- <span id="page-30-4"></span>Cameron AC, Trivedi PK (2013). *Regression Analysis of Count Data*, volume 53. Cambridge University Press.
- <span id="page-31-11"></span>Center for International Earth Science Information Network (CIESIN) & Centro Internacional (2005). "Gridded Population of the World, Version 3 (GPWv3): Population Count Grid."
- <span id="page-31-8"></span>Chen Y, Hanson T (2017). "Copula Regression Models for Discrete and Mixed Bivariate Responses." *Journal of Statistical Theory and Practice*, **11**(4), 515–530. [doi:10.1080/](https://doi.org/10.1080/15598608.2016.1278059) [15598608.2016.1278059](https://doi.org/10.1080/15598608.2016.1278059).
- <span id="page-31-2"></span>Chou NT, Steenhard D (2011). "Bivariate Count Data Regression Models – A SAS Macro Program." SAS *Global Forum: Statistics and Data Analysis*, **355**.
- <span id="page-31-7"></span>Chowdhury RI, Islam MA (2019). bpglm*: Bivariate Poisson Generalized Linear Models with Covariate Dependence*. R package version 0.1.0, URL [https://github.com/chowdhuryri/](https://github.com/chowdhuryri/bpglm) [bpglm](https://github.com/chowdhuryri/bpglm).
- <span id="page-31-3"></span>Desmarais BA, Harden JJ (2013). "Testing for Zero Inflation in Count Models: Bias Correction for the Vuong Test." *The* Stata *Journal*, **13**(4), 810–835. [doi:10.1177/](https://doi.org/10.1177/1536867x1301300408) [1536867x1301300408](https://doi.org/10.1177/1536867x1301300408).
- <span id="page-31-10"></span>Dunn PK, Smyth GK (1996). "Randomized Quantile Residuals." *Journal of Computational and Graphical Statistics*, **5**(3), 236–244. [doi:10.1080/10618600.1996.10474708](https://doi.org/10.1080/10618600.1996.10474708).
- <span id="page-31-12"></span>Eager CD (2021). standardize*: Tools for Standardizing Variables for Regression in* R. R package version 0.2.2, URL <https://CRAN.R-project.org/package=standardize>.
- <span id="page-31-5"></span>Famoye F (2010a). "A New Bivariate Generalized Poisson Distribution." *Statistica Neerlandica*, **64**(1), 112–124. [doi:10.1111/j.1467-9574.2009.00446.x](https://doi.org/10.1111/j.1467-9574.2009.00446.x).
- <span id="page-31-4"></span>Famoye F (2010b). "On the Bivariate Negative Binomial Regression Model." *Journal of Applied Statistics*, **37**(6), 969–981. [doi:10.1080/02664760902984618](https://doi.org/10.1080/02664760902984618).
- <span id="page-31-0"></span>Faroughi P, Ismail N (2017a). "Bivariate Zero-Inflated Generalized Poisson Regression Model with Flexible Covariance." *Communications in Statistics – Theory and Methods*, **46**(15), 7769–7785. [doi:10.1080/03610926.2016.1165846](https://doi.org/10.1080/03610926.2016.1165846).
- <span id="page-31-1"></span>Faroughi P, Ismail N (2017b). "Bivariate Zero-Inflated Negative Binomial Regression Model with Applications." *Journal of Statistical Computation and Simulation*, **87**(3), 457–477. [doi:10.1080/00949655.2016.1213843](https://doi.org/10.1080/00949655.2016.1213843).
- <span id="page-31-15"></span>Fréchet M (1951). "Sur les Tableaux de Corrélation dont les Marges Sont Données." *Annales de l'Université de Lyon, III. Série, Section A*, **14**, 53–77.
- <span id="page-31-14"></span>Gelman A (2008). "Scaling Regression Inputs by Dividing by Two Standard Deviations." *Statistics in Medicine*, **27**(15), 2865–2873. [doi:10.1002/sim.3107](https://doi.org/10.1002/sim.3107).
- <span id="page-31-6"></span>Genest C, Nešlehová J (2007). "A Primer on Copulas for Count Data." *ASTIN Bulletin: The Journal of the IAA*, **37**(2), 475–515. [doi:10.1017/s0515036100014963](https://doi.org/10.1017/s0515036100014963).
- <span id="page-31-13"></span>Gilbert P, Varadhan R (2019). "numDeriv: Accurate Numerical Derivatives." R package version 2016.8-1.1, URL <https://CRAN.R-project.org/package=numDeriv>.
- <span id="page-31-9"></span>Goren E, Hughes J (2021). copCAR*: Fitting the copCAR Regression Model for Discrete Areal Data*. R package version 2.0-4, URL <https://CRAN.R-project.org/package=copCAR>.

<span id="page-32-10"></span>Greene WH (2003). *Econometric Analysis*. 5th edition. Prentice Hall, Upper Saddle River.

- <span id="page-32-0"></span>Gurmu S, Elder J (2008). "A Bivariate Zero-Inflated Count Data Regression Model with Unrestricted Correlation." *Economics Letters*, **100**(2), 245–248. [doi:10.1016/j.econlet.](https://doi.org/10.1016/j.econlet.2008.02.001) [2008.02.001](https://doi.org/10.1016/j.econlet.2008.02.001).
- <span id="page-32-8"></span>Hartig F (2022). DHARMa*: Residual Diagnostics for Hierarchical (Multi-Level / Mixed) Regression Models*. R package version 0.4.6, URL [https://CRAN.R-project.org/package=](https://CRAN.R-project.org/package=DHARMa) [DHARMa](https://CRAN.R-project.org/package=DHARMa).
- <span id="page-32-9"></span>He H, Zhang H, Ye P, Tang W (2019). "A Test of Inflated Zeros for Poisson Regression Models." *Statistical Methods in Medical Research*, **28**(4), 1157–1169. [doi:](https://doi.org/10.1177/0962280217749991) [10.1177/0962280217749991](https://doi.org/10.1177/0962280217749991).
- <span id="page-32-13"></span>Hoeffding W (1940). "Maßstabinvariante Korrelationstheorie." In PK Sen, N Fisher (eds.), *The Collected Works of Wassily Hoeffding*, pp. 57–107. Springer-Verlag.
- <span id="page-32-14"></span>Hoeffding W (1941). "Maßstabinvariante Korrelationsmaße für diskontinuierliche Verteilungen." In PK Sen, N Fisher (eds.), *The Collected Works of Wassily Hoeffding*, pp. 49–70. Springer-Verlag.
- <span id="page-32-3"></span>Holgate P (1964). "Estimation for the Bivariate Poisson Distribution." *Biometrika*, **51**(1-2), 241–287. [doi:10.1093/biomet/51.1-2.241](https://doi.org/10.1093/biomet/51.1-2.241).
- <span id="page-32-7"></span>Hughes J (2015). "copCAR: A Flexible Regression Model for Areal Data." *Journal of Computational and Graphical Statistics*, **24**(3), 733–755. [doi:10.1080/10618600.2014.948178](https://doi.org/10.1080/10618600.2014.948178).
- <span id="page-32-6"></span>Inouye DI, Yang E, Allen GI, Ravikumar P (2017). "A Review of Multivariate Distributions for Count Data Derived from the Poisson Distribution." *Wiley Interdisciplinary Reviews: Computational Statistics*, **9**(3). [doi:10.1002/wics.1398](https://doi.org/10.1002/wics.1398).
- <span id="page-32-5"></span>Joe H (1997). *Multivariate Models and Multivariate Dependence Concepts*. Chapman & Hall/CRC. [doi:10.1201/b13150](https://doi.org/10.1201/b13150).
- <span id="page-32-4"></span>Karlis D (2016). "Models for Multivariate Count Time Series." In RA Davis, SH Holan, R Lund, N Ravishanker (eds.), *Handbook of Discrete-Valued Time Series*, chapter 19, pp. 407–424. Chapman & Hall/CRC.
- <span id="page-32-1"></span>Karlis D, Ntzoufras I (2005). "Bivariate Poisson and Diagonal Inflated Bivariate Poisson Regression Models in R." *Journal of Statistical Software*, **14**(10), 1–36. [doi:10.18637/](https://doi.org/10.18637/jss.v014.i10) [jss.v014.i10](https://doi.org/10.18637/jss.v014.i10).
- <span id="page-32-11"></span>Kazianka H (2013). "Approximate Copula-Based Estimation and Prediction of Discrete Spatial Data." *Stochastic Environmental Research and Risk Assessment*, **27**(8), 2015–2026. [doi:10.1007/s00477-013-0737-7](https://doi.org/10.1007/s00477-013-0737-7).
- <span id="page-32-12"></span>Kazianka H, Pilz J (2010). "Copula-Based Geostatistical Modeling of Continuous and Discrete Data Including Covariates." *Stochastic Environmental Research and Risk Assessment*, **24**(5), 661–673. [doi:10.1007/s00477-009-0353-8](https://doi.org/10.1007/s00477-009-0353-8).
- <span id="page-32-2"></span>Kocherlakota S, Kocherlakota K (1992). *Bivariate Discrete Distributions*. Routledge. [doi:](https://doi.org/10.1201/9781315138480) [10.1201/9781315138480](https://doi.org/10.1201/9781315138480).
- <span id="page-33-9"></span>Krämer N, Silvestrini D (2014). CopulaRegression*: Bivariate Copula-Based Regression Models*. R package version 0.1-5, URL [https://CRAN.R-project.org/package=](https://CRAN.R-project.org/package=CopulaRegression) [CopulaRegression](https://CRAN.R-project.org/package=CopulaRegression).
- <span id="page-33-13"></span>LaFree G, Dugan L (2007). "Introducing the Global Terrorism Database." *Terrorism and Political Violence*, **19**(2), 181–204. [doi:10.1080/09546550701246817](https://doi.org/10.1080/09546550701246817).
- <span id="page-33-3"></span>Lai C (1995). "Construction of Bivariate Distributions by a Generalised Trivariate Reduction Technique." *Statistics & Probability Letters*, **25**(3), 265–270. [doi:10.1016/0167-7152\(94\)](https://doi.org/10.1016/0167-7152(94)00230-6) [00230-6](https://doi.org/10.1016/0167-7152(94)00230-6).
- <span id="page-33-5"></span>Lakshminarayana J, Pandit SNN, Srinivasa Rao K (1999). "On a Bivariate Poisson Distribution." *Communications in Statistics – Theory and Methods*, **28**(2), 267–276. [doi:](https://doi.org/10.1080/03610929908832297) [10.1080/03610929908832297](https://doi.org/10.1080/03610929908832297).
- <span id="page-33-1"></span>Lambert D (1992). "Zero-Inflated Poisson Regression, with an Application to Defects in Manufacturing." *Technometrics*, **34**(1), 1–14. [doi:10.2307/1269547](https://doi.org/10.2307/1269547).
- <span id="page-33-12"></span>Leifeld P (2013). "texreg: Conversion of Statistical Model Output in R to  $\mathbb{P}T_FX$  and HTML Tables." *Journal of Statistical Software*, **55**(8), 1–24. [doi:10.18637/jss.v055.i08](https://doi.org/10.18637/jss.v055.i08).
- <span id="page-33-2"></span>Li CS, Lu JC, Park J, Kim K, Brinkley PA, Peterson JP (1999). "Multivariate Zero-Inflated Poisson Models and Their Applications." *Technometrics*, **41**(1), 29–38. [doi:10.2307/](https://doi.org/10.2307/1270992) [1270992](https://doi.org/10.2307/1270992).
- <span id="page-33-11"></span>Marra G, Radice R (2017). "A Joint Regression Modeling Framework for Analyzing Bivariate Binary Data in R." *Dependence Modeling*, **5**(1), 268–294. [doi:10.1515/demo-2017-0016](https://doi.org/10.1515/demo-2017-0016).
- <span id="page-33-4"></span>Marshall AW, Olkin I (1985). "A Family of Bivariate Distributions Generated by the Bivariate Bernoulli Distribution." *Journal of the American Statistical Association*, **80**(390), 332–338. [doi:10.1080/01621459.1985.10478116](https://doi.org/10.1080/01621459.1985.10478116).
- <span id="page-33-6"></span>Marshall AW, Olkin I (1990). "Multivariate Distributions Generated from Mixtures of Convolution and Product Families." In HW Block, AR Sampson, TH Savits (eds.), *IMS Lecture Notes – Monograph Series*, volume 16, pp. 371–393. Institute of Mathematical Statistics. [doi:10.1214/lnms/1215457574](https://doi.org/10.1214/lnms/1215457574).
- <span id="page-33-10"></span>Masarotto G, Varin C (2017). "Gaussian Copula Regression in R." *Journal of Statistical Software*, **77**(8), 1–26. [doi:10.18637/jss.v077.i08](https://doi.org/10.18637/jss.v077.i08).
- <span id="page-33-0"></span>Mullahy J (1986). "Specification and Testing of Some Modified Count Data Models." *Journal of Econometrics*, **33**(3), 341–365. [doi:10.1016/0304-4076\(86\)90002-3](https://doi.org/10.1016/0304-4076(86)90002-3).
- <span id="page-33-8"></span>Nelsen RB (2007). *An Introduction to Copulas*. Springer-Verlag.
- <span id="page-33-7"></span>Nikoloulopoulos A (2013). "Copula-Based Models for Multivariate Discrete Response Data." In P Jaworski, F Durante, WK Härdle (eds.), *Copulae in Mathematical and Quantitative Finance*, chapter 11, pp. 231–250. Springer-Verlag.
- <span id="page-33-14"></span>Panagiotelis A, Czado C, Joe H (2012). "Pair Copula Constructions for Multivariate Discrete Data." *Journal of the American Statistical Association*, **107**(499), 1063–1072. [doi:10.](https://doi.org/10.1080/01621459.2012.682850) [1080/01621459.2012.682850](https://doi.org/10.1080/01621459.2012.682850).
- <span id="page-34-3"></span>Piazza JA (2017). "Repression and Terrorism: A Cross-National Empirical Analysis of Types of Repression and Domestic Terrorism." *Terrorism and Political Violence*, **29**(1), 102–118. [doi:10.1080/09546553.2014.994061](https://doi.org/10.1080/09546553.2014.994061).
- <span id="page-34-16"></span>Rüschendorf L (2013). "Copulas, Sklar's Theorem, and Distributional Transform." In *Mathematical Risk Analysis*, pp. 3–34. Springer-Verlag.
- <span id="page-34-6"></span>Sarmanov OV (1966). "Generalized Normal Correlation and Two-Dimensional Fréchet Classes." In *Doklady Akademii Nauk*, volume 168, pp. 32–35. Russian Academy of Sciences.
- <span id="page-34-1"></span>SAS Institute Inc (2020). "Fitting Zero-Inflated Count Data Models by Using PROC GENMOD." URL <https://support.sas.com/rnd/app/stat/examples/GENMODZIP/roots.pdf>.
- <span id="page-34-4"></span>Savun B, Tirone DC (2018). "Foreign Aid as a Counterterrorism Tool: More Liberty, Less Terror?" *Journal of Conflict Resolution*, **62**(8), 1607–1635. [doi:10.1177/0022002717704952](https://doi.org/10.1177/0022002717704952).
- <span id="page-34-11"></span>Schwarz G (1978). "Estimating the Dimension of a Model." *The Annals of Statistics*, **6**(2), 461–464. [doi:10.1214/aos/1176344136](https://doi.org/10.1214/aos/1176344136).
- <span id="page-34-2"></span>Seabold S, Perktold J (2010). "statsmodels: Econometric and Statistical Modeling with Python." In *Proceedings of the 9th* Python *in Science Conference*, volume 57, p. 61. Austin.
- <span id="page-34-9"></span>Sklar A (1973). "Random Variables, Joint Distribution Functions, and Copulas." *Kybernetika*, **9**(6), 449–460.
- <span id="page-34-8"></span>Sklar M (1959). "Fonctions de Repartition à *n* Dimensions et Leurs Marges." *Publications de l'Institut de Statistique de l'Université de Paris*, **8**, 229–231.
- <span id="page-34-5"></span>So S, Lee DH, Jung BC (2011). "An Alternative Bivariate Zero-Inflated Negative Binomial Regression Model Using a Copula." *Economics Letters*, **113**(2), 183–185. [doi:10.1016/j.](https://doi.org/10.1016/j.econlet.2011.07.017) [econlet.2011.07.017](https://doi.org/10.1016/j.econlet.2011.07.017).
- <span id="page-34-12"></span>START (2018). "Global Terrorism Database [Data File]." Retrieved from [https://www.](https://www.start.umd.edu/gtd) [start.umd.edu/gtd](https://www.start.umd.edu/gtd).
- <span id="page-34-0"></span>StataCorp (2021). Stata *Statistical Software: Release 17*. StataCorp LLC, College Station. URL <https://www.stata.com/>.
- <span id="page-34-10"></span>Sun T, Ding Y (2020). "CopulaCenR: Copula Based Regression Models for Bivariate Censored Data in R." *The* R *Journal*, **12**(1), 266–282. [doi:10.32614/RJ-2020-025](https://doi.org/10.32614/RJ-2020-025).
- <span id="page-34-15"></span>Tang Y, Tang W (2019). "Testing Modified Zeros for Poisson Regression Models." *Statistical Methods in Medical Research*, **28**(10-11), 3123–3141. [doi:10.1177/0962280218796253](https://doi.org/10.1177/0962280218796253).
- <span id="page-34-7"></span>Ting Lee ML (1996). "Properties and Applications of the Sarmanov Family of Bivariate Distributions." *Communications in Statistics – Theory and Methods*, **25**(6), 1207–1222. [doi:10.1080/03610929608831759](https://doi.org/10.1080/03610929608831759).
- <span id="page-34-13"></span>Tollefsen AF, Bahgat K, Nordkvelle J, Buhaug H (2015). *PRIO-GRID v. 2.0 Codebook*.
- <span id="page-34-14"></span>Tollefsen AF, Strand H, Buhaug H (2012). "PRIO-GRID: A Unified Spatial Data Structure." *Journal of Peace Research*, **49**(2), 363–374. [doi:10.1177/0022343311431287](https://doi.org/10.1177/0022343311431287).
- <span id="page-35-6"></span>Trivedi P, Zimmer D (2017). "A Note on Identification of Bivariate Copulas for Discrete Count Data." *Econometrics*, **5**(1), 10. [doi:10.3390/econometrics5010010](https://doi.org/10.3390/econometrics5010010).
- <span id="page-35-5"></span>Trivedi PK, Zimmer DM (2007). *Copula Modeling: An Introduction for Practitioners*. Now Publishers.
- <span id="page-35-8"></span>Van der Wurp H, Groll A, Kneib T, Marra G, Radice R (2019). "Generalised Joint Regression for Count Data with a Focus on Modelling Football Matches." *arXiv 1908.00823*, arXiv.org E-Print Archive. [doi:10.48550/arXiv.1908.00823](https://doi.org/10.48550/arXiv.1908.00823).
- <span id="page-35-10"></span>Vuong QH (1989). "Likelihood Ratio Tests for Model Selection and Non-Nested Hypotheses." *Econometrica*, pp. 307–333. [doi:10.2307/1912557](https://doi.org/10.2307/1912557).
- <span id="page-35-2"></span>Wang K, Lee AH, Yau KKW, Carrivick PJW (2003). "A Bivariate Zero-Inflated Poisson Regression Model to Analyze Occupational Injuries." *Accident Analysis & Prevention*, **35**(4), 625–629. [doi:10.1016/s0001-4575\(02\)00036-2](https://doi.org/10.1016/s0001-4575(02)00036-2).
- <span id="page-35-1"></span>Wang P (2003). "A Bivariate Zero-Inflated Negative Binomial Regression Model for Count Data with Excess Zeros." *Economics Letters*, **78**(3), 373–378. [doi:10.1016/](https://doi.org/10.1016/s0165-1765(02)00262-8) [s0165-1765\(02\)00262-8](https://doi.org/10.1016/s0165-1765(02)00262-8).
- <span id="page-35-3"></span>Wilson MC, Piazza JA (2013). "Autocracies and Terrorism: Conditioning Effects of Authoritarian Regime Type on Terrorist Attacks." *American Journal of Political Science*, **57**(4), 941–955. [doi:10.1111/ajps.12028](https://doi.org/10.1111/ajps.12028).
- <span id="page-35-11"></span>Wilson P (2015). "The Misuse of the Vuong Test for Non-Nested Models to Test for Zero-Inflation." *Economics Letters*, **127**, 51–53. [doi:10.1016/j.econlet.2014.12.029](https://doi.org/10.1016/j.econlet.2014.12.029).
- <span id="page-35-7"></span>Xu X, Hardin JW (2016). "Regression Models for Bivariate Count Outcomes." *The* Stata *Journal*, **16**(2), 301–315. [doi:10.1177/1536867x1601600203](https://doi.org/10.1177/1536867x1601600203).
- <span id="page-35-4"></span>Yang L, Frees EW, Zhang Z (2020). "Nonparametric Estimation of Copula Regression Models with Discrete Outcomes." *Journal of the American Statistical Association*, **115**(530), 707– 720. [doi:10.1080/01621459.2018.1546586](https://doi.org/10.1080/01621459.2018.1546586).
- <span id="page-35-9"></span>Zeileis A, Croissant Y (2010). "Extended Model Formulas in R: Multiple Parts and Multiple Responses." *Journal of Statistical Software*, **34**(1), 1–13. [doi:10.18637/jss.v034.i01](https://doi.org/10.18637/jss.v034.i01).
- <span id="page-35-0"></span>Zeileis A, Kleiber C, Jackman S (2008). "Regression Models for Count Data in R." *Journal of Statistical Software*, **27**(8), 1–25. [doi:10.18637/jss.v027.i08](https://doi.org/10.18637/jss.v027.i08).

### **A. Further computational details**

<span id="page-36-0"></span>As [Fréchet](#page-31-15) [\(1951\)](#page-31-15) and [Hoeffding](#page-32-13) [\(1940,](#page-32-13) [1941\)](#page-32-14) show, any two-dimensional copula distribution function has the following bounds:

$$
\max\{u + v - 1, 0\} \le C(u, v) \le \min\{u, v\}
$$

where *u* and *v* are realizations from the two uniform marginal distributions of the copula, and  $C(\cdot)$  is the copula CDF. Alternatively, this can be written as:

$$
\max\{F_1(y_1) + F_2(y_2) - 1, 0\} \le F(y_1, y_2) \le \min\{F_1(y_1), F_2(y_2)\}
$$

using the notation from the main text. Accordingly, we impose these bounds on each of the four CDF evaluations used in the finite difference approximation to the PMF. However, to avoid numerical issues with floating-point representations (over/underflow), in practice we use

$$
\max\{u+v-1,\,\texttt{frechmin}\}\leq C(u,v)\leq \min\{u,v,1-\texttt{frech.min}\}
$$

where we require that  ${\bf free h.min} \in (0, 0.00001]$ , with a default value of 1e-7. Effectively, this constrains all copula CDF evaluations to the unit interval.

Second, extremely small values for the PMF – and therefore the likelihood of a each observation individually – can be rounded off to zero due to numerical underflow. These zeros will then result in infinite-valued logarithms in the log-likelihood, which when summed with other, finite log-likelihood values, still returns an infinite log-likelihood for all observations. Thus, to avoid this issue, we threshold PMF values at pmf.min to ensure stability in evaluating the log-likelihood during numerical optimization. By default this is also 1e-7.

### **B. Residual plots using** DHARMa

<span id="page-36-1"></span>For clarity, we did not print DHARMa's diagnostic plots in the main text, so they are included here. However, readers should also read the documentation for that package, as there are several other functions that may be of interest.

```
R name \leq c("fulani", "bh")
R> for (i in seq\_along(name)) {
+ pdf(paste0("Figures/appendix figure B", i, ".pdf"),
+ width = 8, height = 4.5)
+ plot(zip_dharmas[[i]])
+ dev.off()
+ }
```
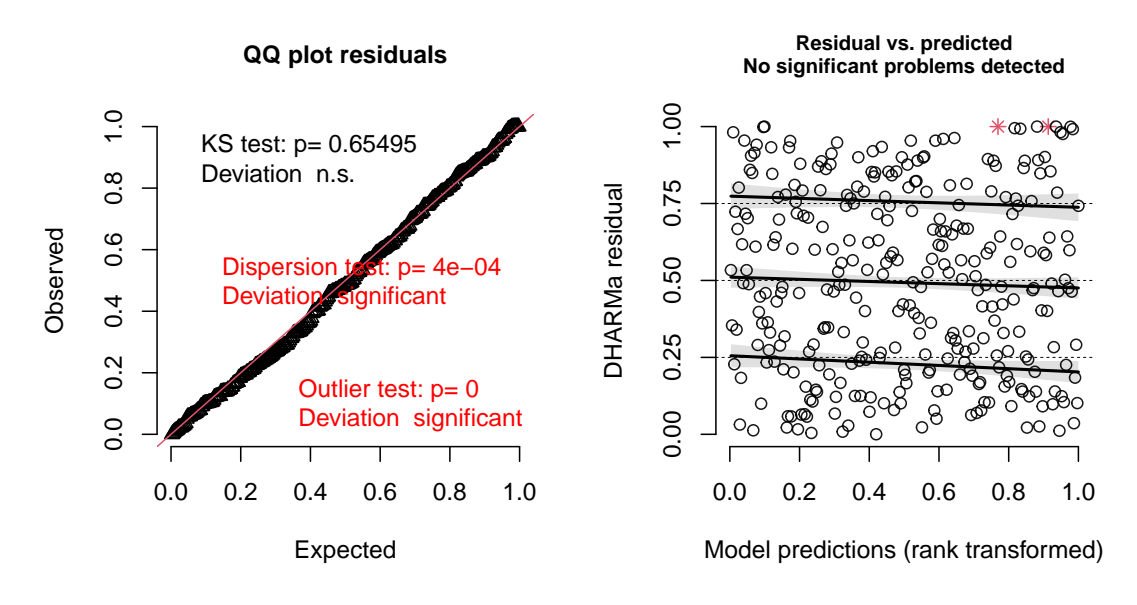

Figure 5: Zero-inflated Poisson, Boko Haram.

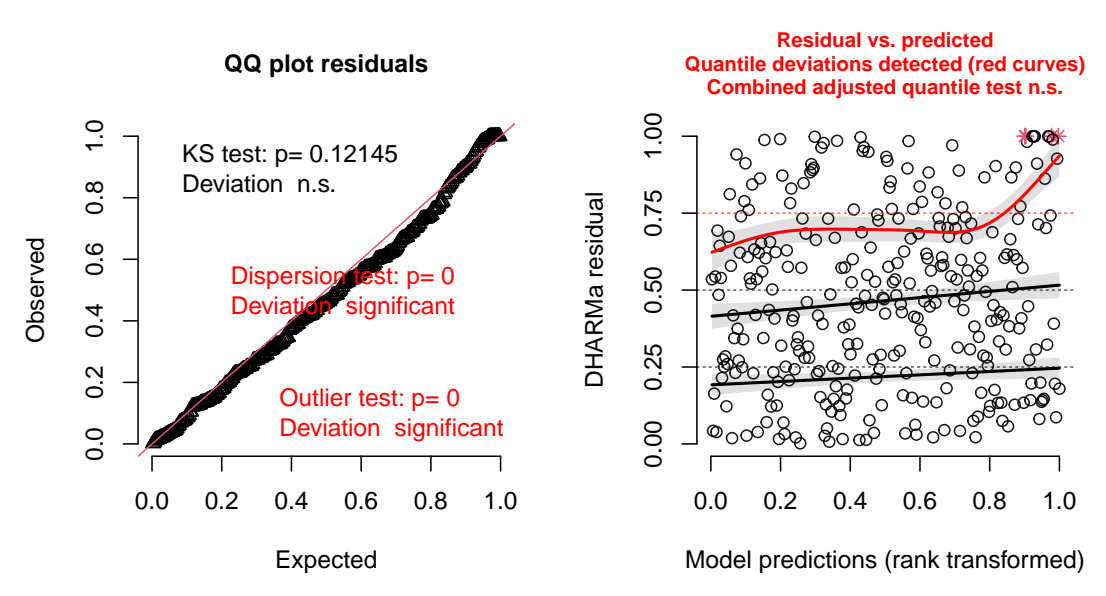

#### DHARMa residual

Figure 6: Zero-inflated Poisson, Fulani.

#### DHARMa residual

### **C. Univariate functions**

### <span id="page-38-0"></span>**C.1. Random number generation:** rzip()**,** rzinb()

To generate samples from the ZIP and ZINB distributions, we define two functions:

```
rzip(n, lambda, psi, recycle = FALSE)rzinb(n, size, psi, prob = NULL, mu = NULL, recycle = FALSE)
```
Where:

- n is the sample size.
- lambda or mu are the conditional mean of the *count* distribution. In other words, they are *not* the conditional mean of the ZIP/ZINB distributions, but the mean of the constituent count distribution. Mathematically, they are the  $\lambda$  and  $\mu$  found in  $(1 - \psi)\lambda$ for the mean of the ZIP, and  $(1 - \psi)\mu$  for the ZINB.
- psi is the conditional probability of zero-inflation.
- prob is an alternative way to specify the mean to the negative binomial distribution; see ?nbinom for details. For regression purposes, it is often desireable to use mu rather than prob. One of mu or prob must be specified.
- size is the inverse dispersion parameter of the negative binomial distribution. This is often denoted  $\theta$  in the literature, and is inverted to obtain a dispersion parameter estimate. See ?nbinom for more details.
- recycle allows recycling of unequal length vectors that are input as arguments for the other parameters in the function. Eg, if mu and psi are of different lengths, recycle allows these vectors to be recycled to ensure comformity. Note that recycling will occur by default *even if recycle is set to FALSE* when one argument is length-one. Eg, if psi is length-one, and lambda is length-*n*, psi will be recycled.

### **C.2. CDF evaluation:** pzip()**,** pzinb()

To evaluate the univariate ZIP and ZINB CDFs, we define the following:

```
pzip(q, lambda, psi, lower.tail = TRUE, log.p = FALSE, recycle = FALSE)
pzinh(q, size, psi, prob = NULL, mu = NULL, lower.tail = TRUE,log.p = FALSE, recycle = FALSE)
```
Where parameters with the same name as previous functions are the same, and:

- q is the vector of quantiles for evaluation.
- lower.tail indicates whether the lower-tail, or alternatively its complement should be returned.

• log.p indicates whether the preobabilities ought to be returned on the (natural) log scale.

### **C.3. PMF evaluation:** dzip()**,** dzinb()

To evaluate the univariate ZIP and ZINB PMFs, we define the following:

 $dzip(x, lambda, psi, log = FALSE, receive = FALSE)$  $dzinb(x, size, psi, prob = NULL, mu = NULL, log = FALSE, receive = FALSE)$ 

Where parameters with the same name as previous functions are the same, and:

• x is the non-negative integer-valued location at which the mass function is to be evaluated

### **C.4. Quantile function evaluation:** qzip()**,** qzinb()

To evaluate the univariate ZIP and ZINB quantile functions, we define the following:

 $qzip(p, lambda, psi, log = FALSE, receive = FALSE)$  $qzinb(p, size, psi, prob = NULL, mu = NULL, log = FALSE, receivele = FALSE)$ 

Where parameters with the same name as previous functions are the same, and:

• p is a vector of probabilities  $\in [0,1]$  at which to evaluate the quantile function.

#### **C.5. Univariate regression function:** zic.reg()

We also include a univariate, zero-inflated count regression function, zic.reg(), which is not only used to obtain marginal starting values, but also is compatible with **DHARMa** and texreg, similarly to bizicount(). The parameters to the function are:

```
zic.reg(fmla = NULL, data, subset, na.action, weights = rep(1, length(y)),
 X = NULL, z = NULL, y = NULL, offset.ct = NULL, offset.zi = NULL,
 dist = "pois", link(ct = "log", link.zi = "logit", starts = NULL,optimizer = "nlm", warn.parent = TRUE, keep = FALSE, ...)
```
Where:

- fmla is a two-part formula, eg  $y \sim x \mid z$ . If using the data function below, then offsets should be put directly into this formula.
- data is a dataframe containing the needed variables for the regression.
- subset, na.action, codeweights determine the subset of the data to use, how to handle missingness, and what weights to attach to the observations.
- X, z, y, offset.ct, offset.zi are, respectively, the design matrix for the count portion, the design matrix for the zero-inflation portion, the outcome vector, the offset vector for the count portion, and the offset vector of the zero-inflation portion. Note: these should only be used when data = NULL, and are primarily advantageous when using large datasets as they bypass some preliminary data manipulation prior to optimization. Also, no missingness can be present in any of these quantities.
- dist is one of either "pois" or "nbinom", determining the count distribution.
- link.ct determines the link function for the count portion, and is one of "sqrt", "identity", "log".
- link.zi determines the link function for the zero-inflation portion, and is one of "logit", "probit", "cauchit", "log", "cloglog".
- starts is a vector of starting values. If NULL, these are automatically obtained.
- optimizer is the optimization package used for the likelihood search, one of either "nlm" or "optim". Default: "nlm".
- warn.parent logical indicating whether to warn about using data from the parent environment when parameter data is not supplied.
- keep logical indicating whether to keep the model frame used for estimation, or discard it prior to returning. Note: This must be TRUE to obtain fitted values, and for diagnostics in DHARMa.
- ... further arguments passed to the chosen optimizer. See ?nlm or ?optim for more details.

Finally, we provide a quick example of how to use the above function's output for diagnostics in DHARMa and with texreg. Note that output is suppressed here for clarity, as this is only intended to show how users can do this with their own models. Additionally, this code is assumes that the code from the main text has already been run, as it relies on the formula and data from there. The simulatedResponse parameter to createDHARMa() is obtained by using the simulate function that we have defined for zicreg-class objects, as seen below.

```
R> library("DHARMa")
R> library("texreg")
R> unizi.bok \leq zic.reg(fmla = fmla.zi.bok, data = dat, keep = TRUE)
R> uni.dharma <- createDHARMa(simulatedResponse = simulate(unizi.bok),
+ observedResponse = dat$att.bok,
+ fittedPredictedResponse = fitted(unizi.bok),
+ integerResponse = TRUE, seed = 123, method = "PIT")
R> plot(uni.dharma)
R> texreg(unizi.bok)
```
### **Affiliation:**

John M. Niehaus Department of Statistics Texas A&M University 3143 TAMU, College Station, TX 77843-3143, United States of America E-mail: [jniehaus2257@gmail.com](mailto:jniehaus2257@gmail.com)

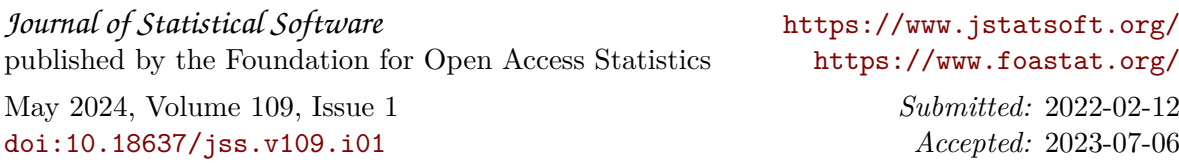